## Lecture 22: Explainability

**Trustworthy Machine Learning Spring 2024**

1

#### Explainability

- Recap: Feature Attribution Methods
	- o LIME (Local Interpretable Model-agnostic Explanations) algorithm
	- o SHAP methods based on cooperative game theory
	- o Saliency Maps (different versions)
	- o Formal guarantees for feature attribution methods
	- o Counterfactuals
	- o Representation-based explanations
- **Today's agenda: Data attribution methods**

#### Dat Attribution

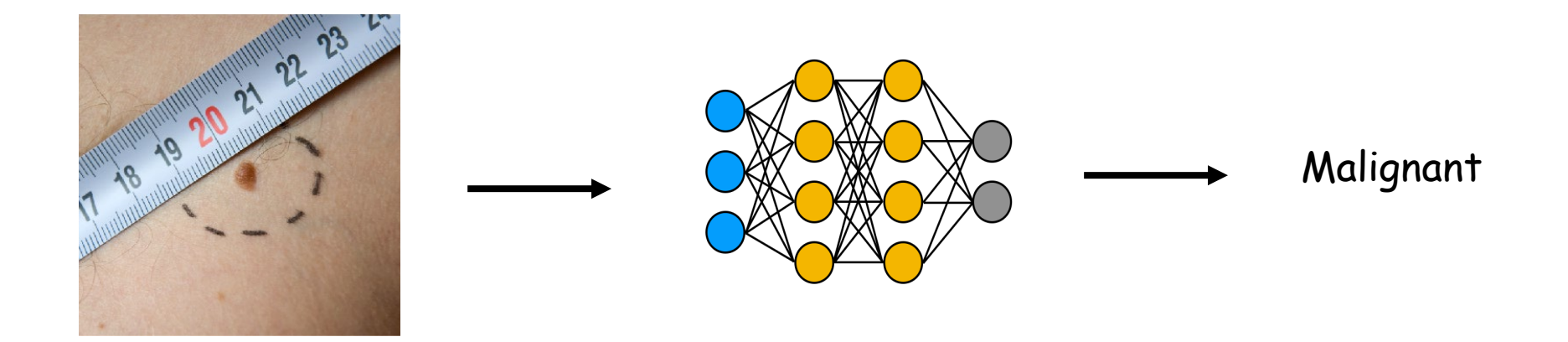

Understand how the choice of training data influences the model's prediction

#### Agenda

#### ■ Today:

o Influence Functions o Datamodels

#### Resources:

- o Understanding black-box predictions via influence functions; Koh et al.; ICML 2017
- o Datamodels: Predicting predictions from training data; Ilyas et al.; ICML 2022
- o TRAK: Attributing model behavior at scale; Park et al.; ICML 2023
- o Credit: Talk slides for above papers by the authors

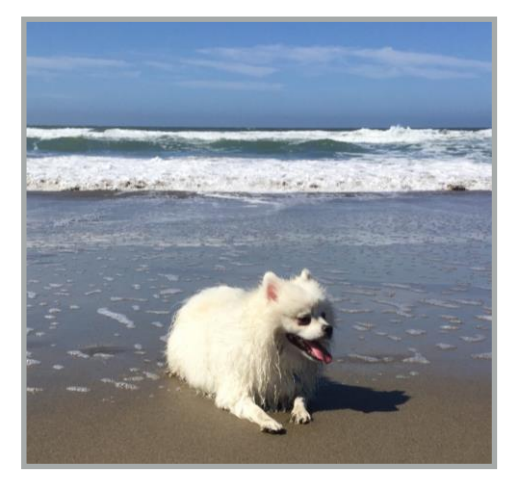

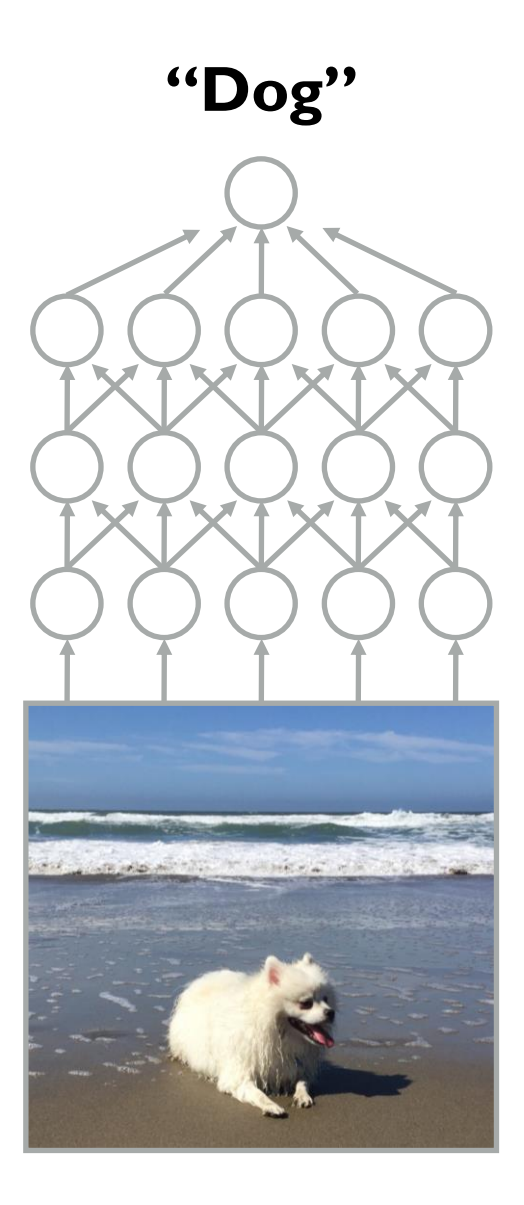

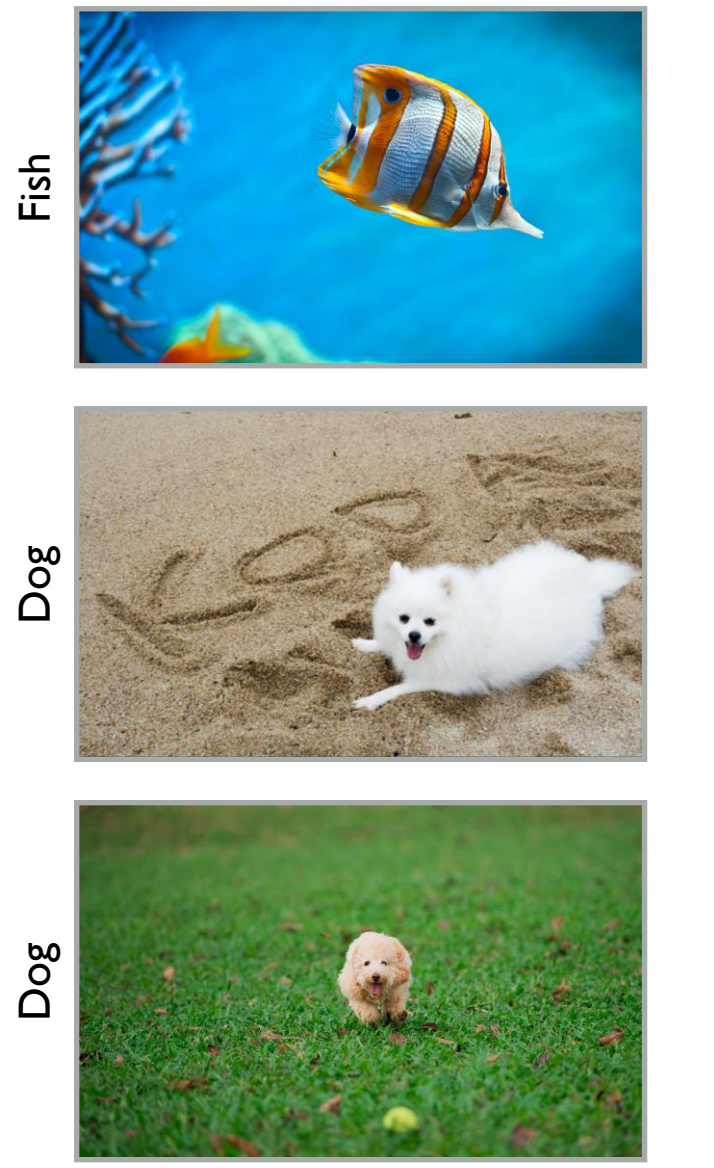

Training data

**Training** 

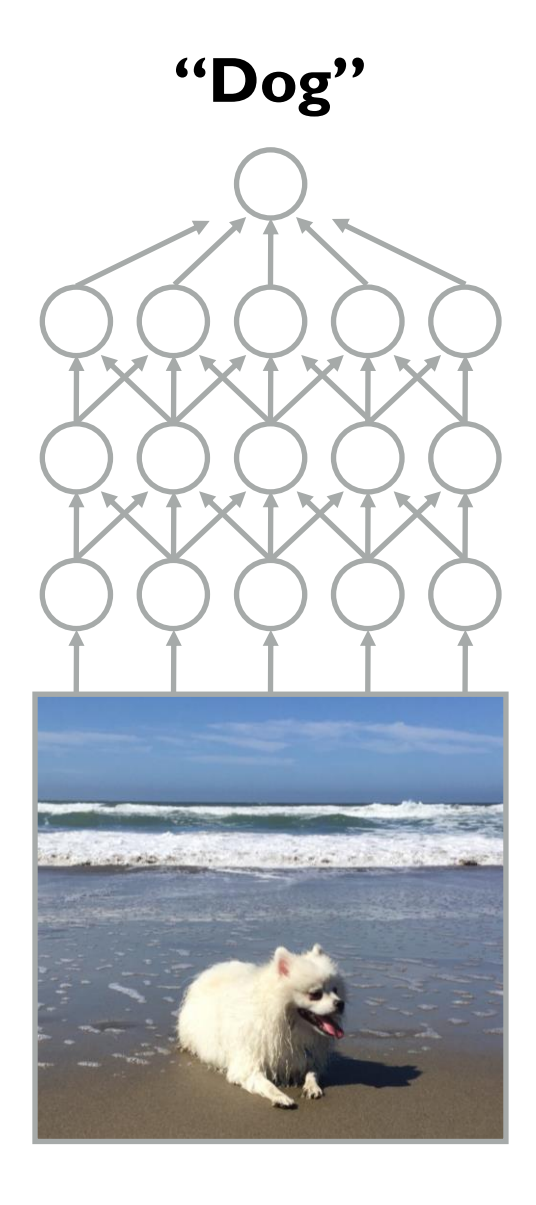

Fish

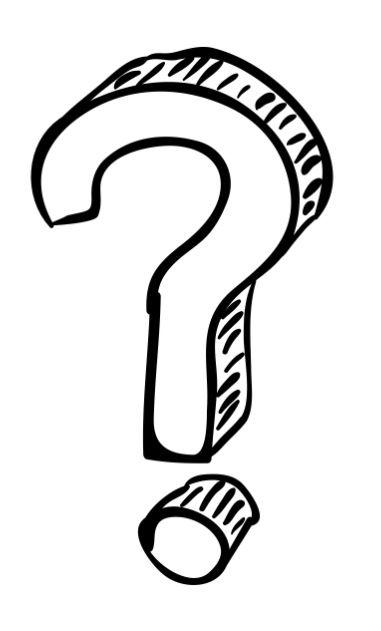

#### Why did the model make this prediction?

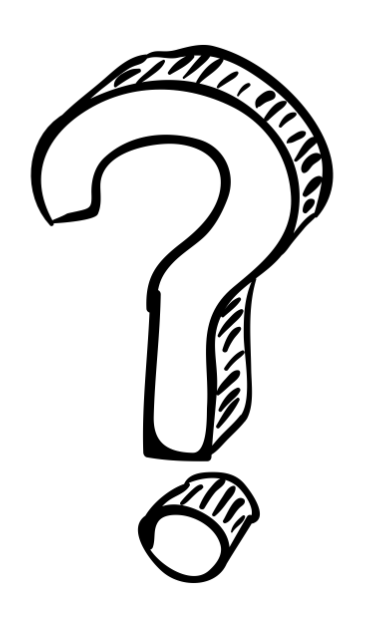

Why did the model make this prediction?

Which training points were most responsible for this prediction?

## The influence of individual training points

Koh & Liang, Understanding Black-box Predictions via Influence Functions, *ICML* 2017

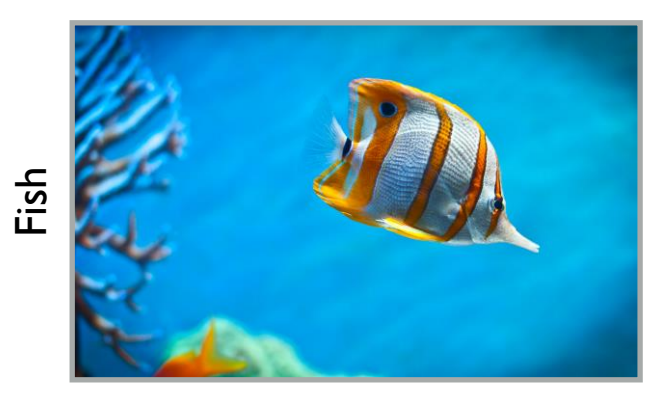

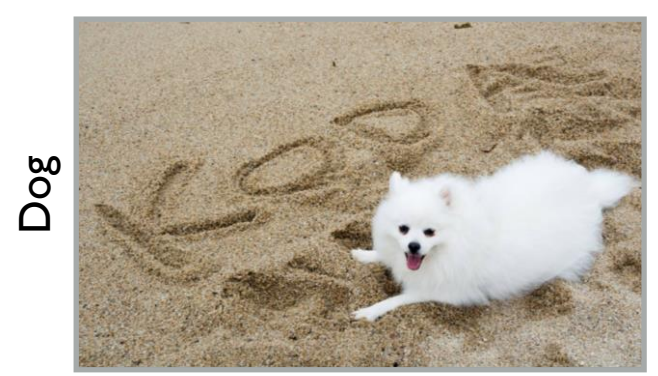

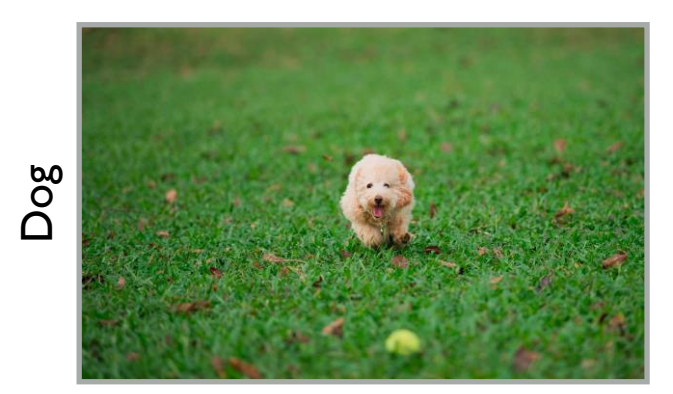

Training data  $z_1, z_2, ..., z_n$ 

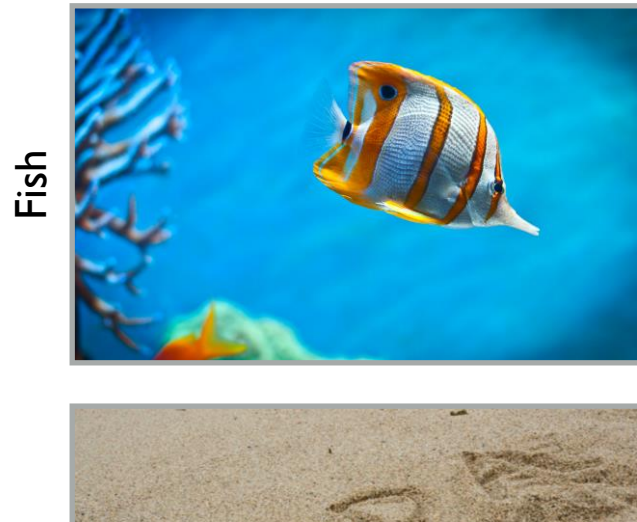

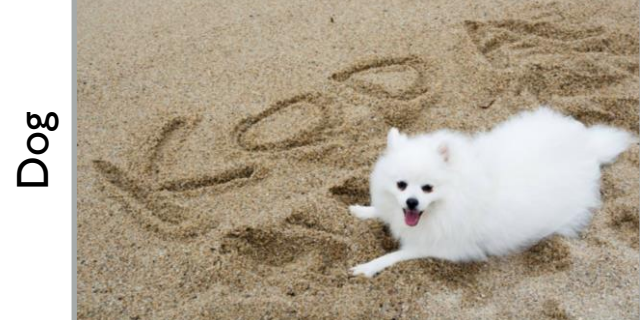

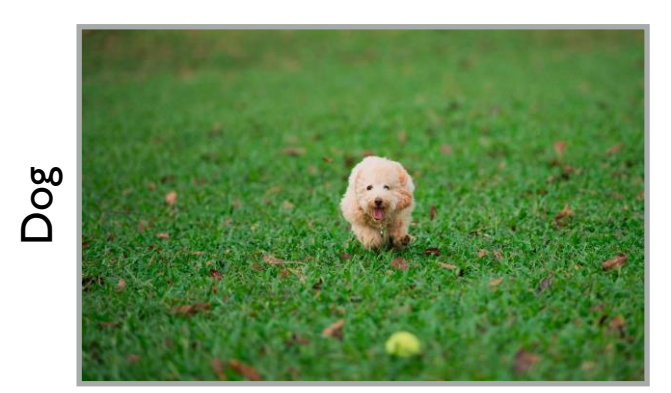

Training data  $z_1, z_2, ..., z_n$ 

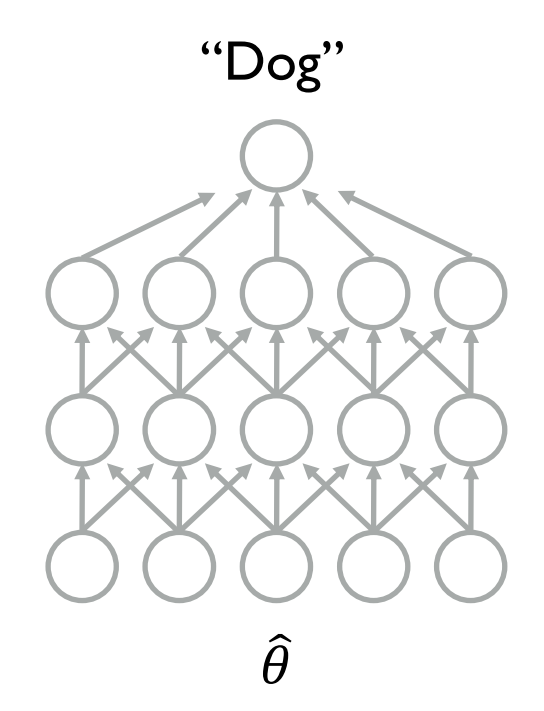

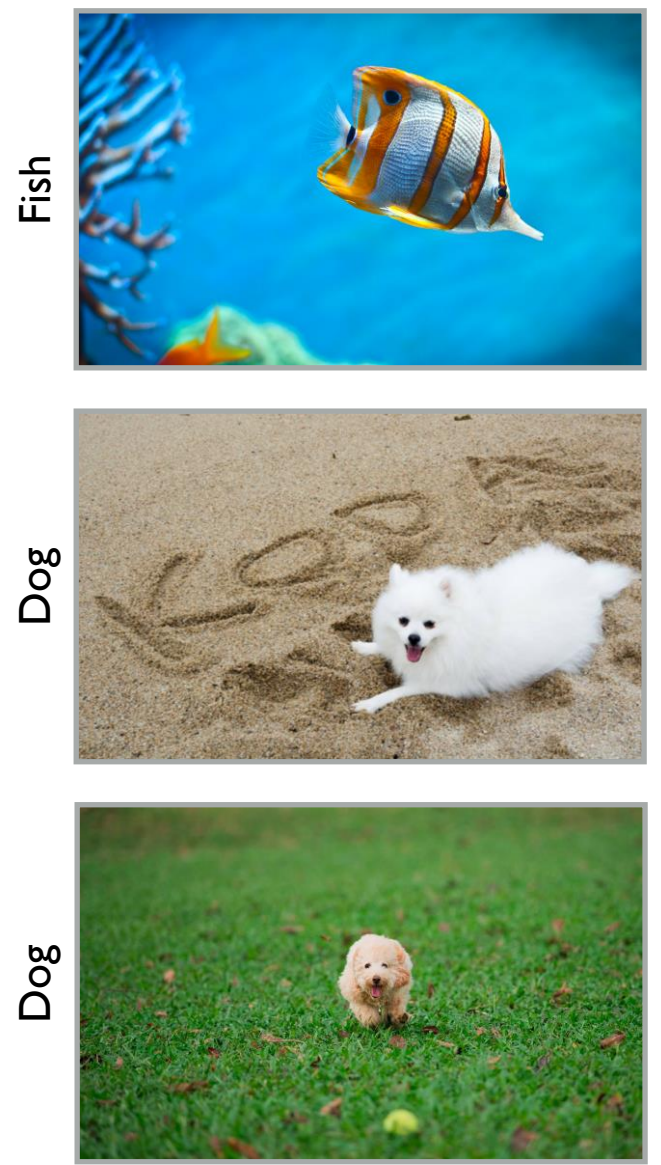

Training data  $z_1, z_2, ..., z_n$ 

#### Pick  $\hat{\theta}$  to minimize  $\frac{1}{n} \sum_{i=1}^{n} L(z_i, \theta)$

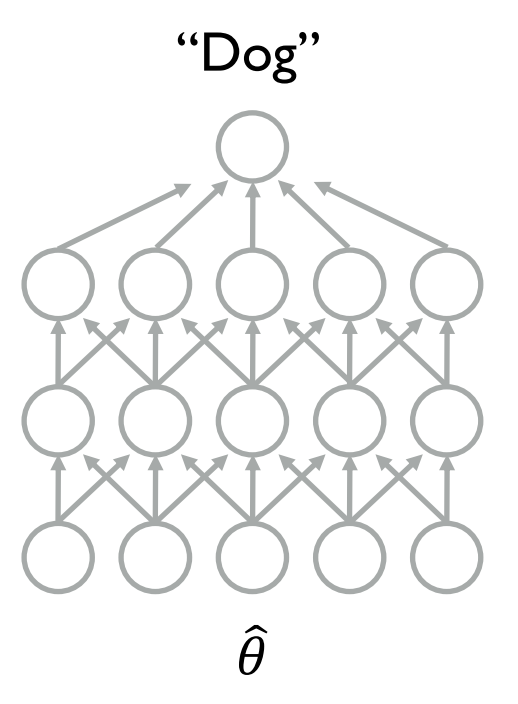

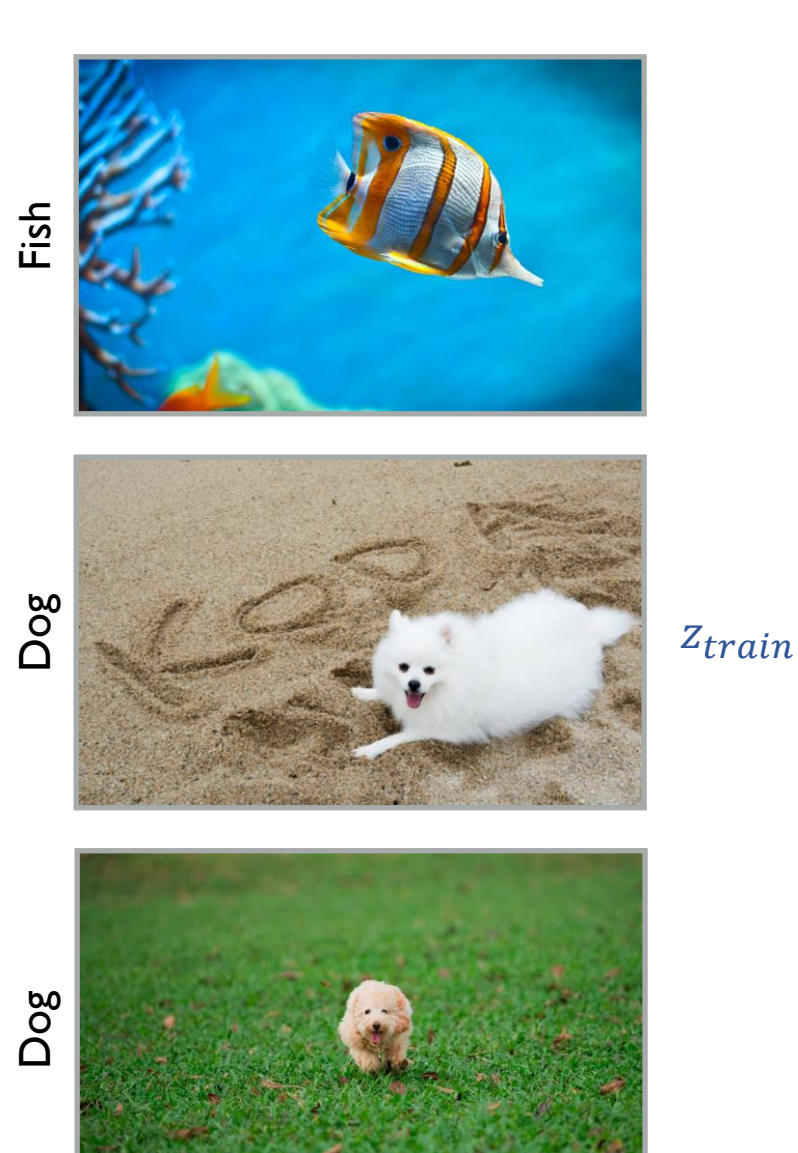

Pick  $\hat{\theta}$  to minimize  $\frac{1}{n} \sum_{i=1}^{n} L(z_i, \theta)$ 

"Dog"  $\widehat{\theta}$ 

Training data  $z_1, z_2, ..., z_n$ 

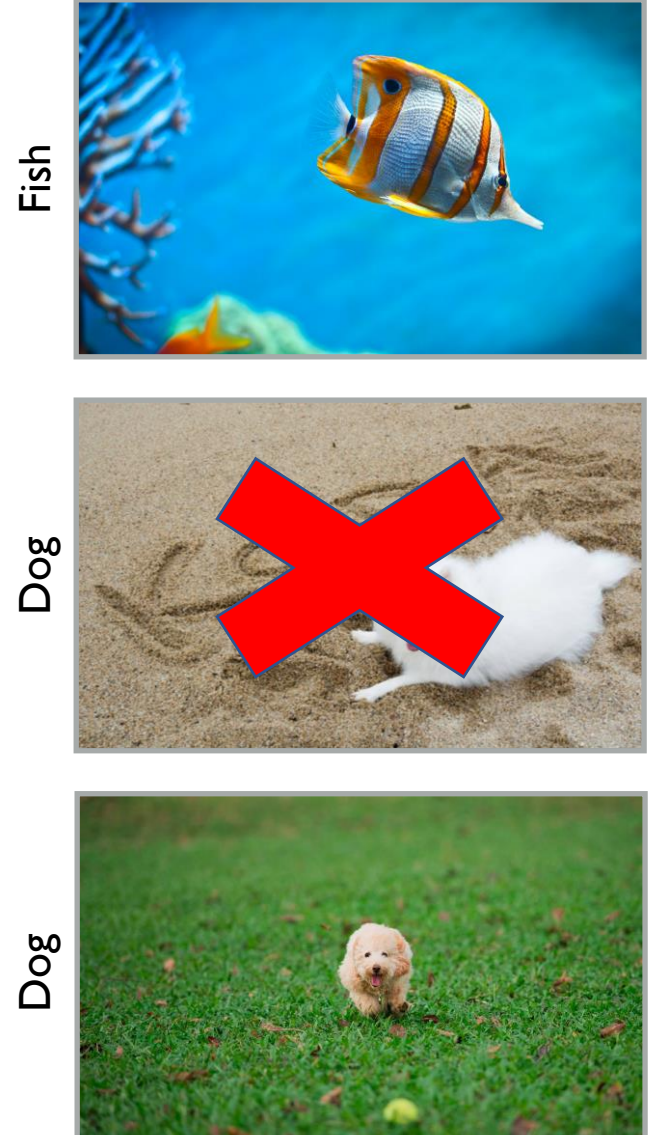

 $z_{train}$ 

Training data  $z_1, z_2, ..., z_n$ 

#### Pick  $\widehat{\theta}$  to minimize  $\frac{1}{n}$  $\frac{1}{n}\sum_{i=1}^n L(z_i, \theta)$

"Dog"  $\widehat{\theta}$ 

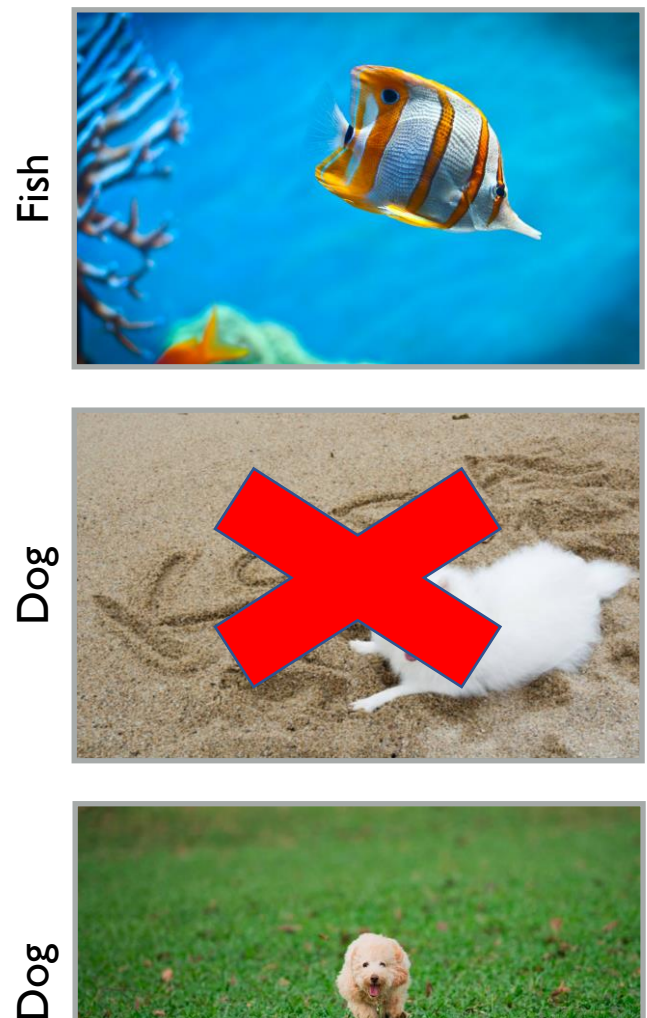

Pick  $\widehat{\theta}$  to minimize  $\frac{1}{n}$  $\frac{1}{n}\sum_{i=1}^n L(z_i, \theta)$ Pick  $\widehat{\theta}_{-z_{train}}$ to minimize 1  $\overline{n}$  $\left\langle \right\rangle$  $i=1$  $\boldsymbol{n}$  $L(z_i, \theta)$  – 1  $\overline{n}$  $L(z_{train}, \theta)$ 

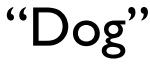

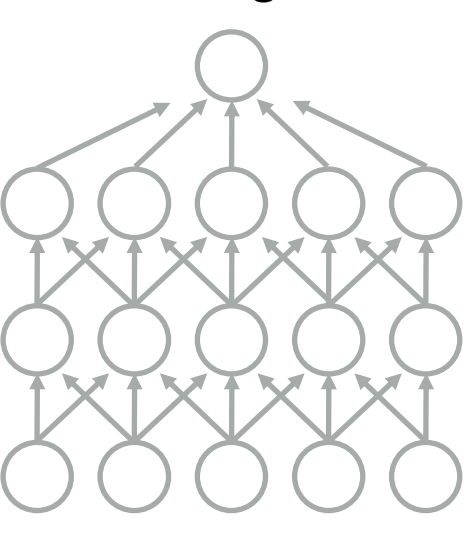

 $\hat{\theta}_{-z_{train}}$ 

 $z_{train}$ 

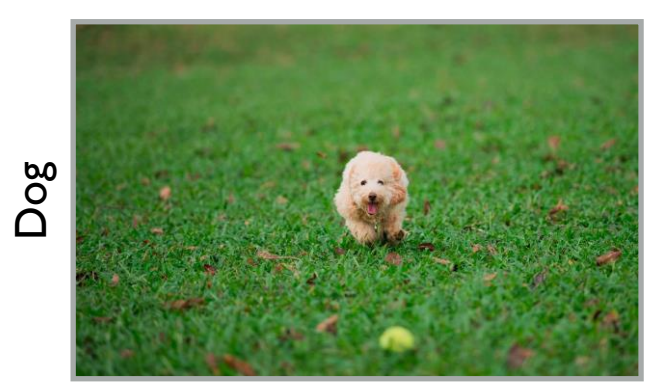

Training data  $z_1, z_2, ..., z_n$ 

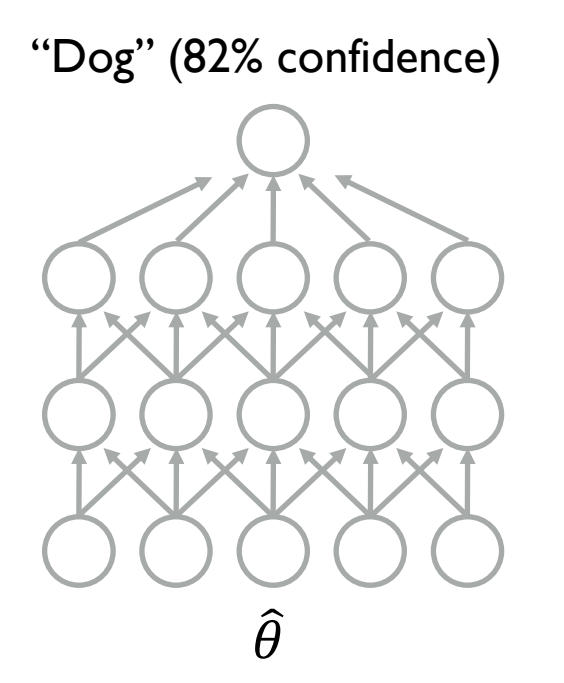

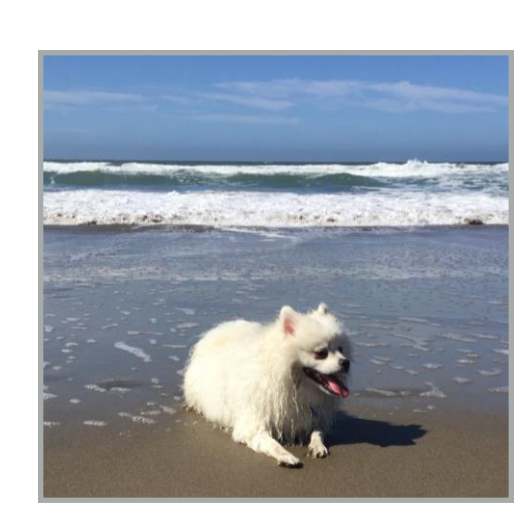

Test input  $z_{test}$ 

"Dog" (79% confidence)

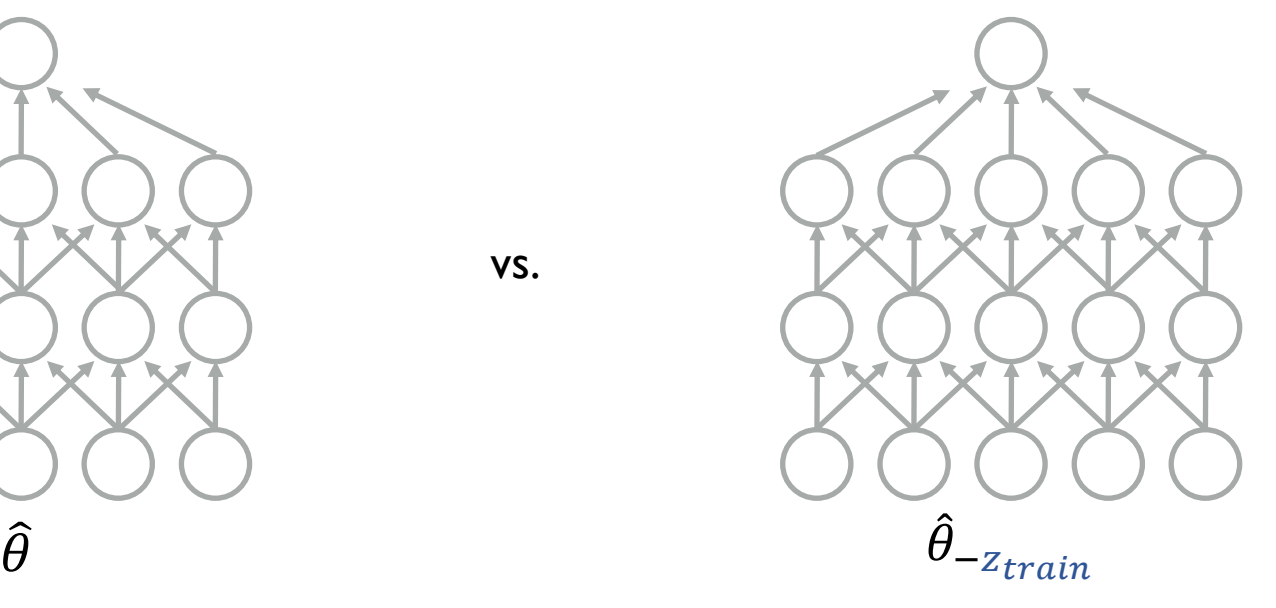

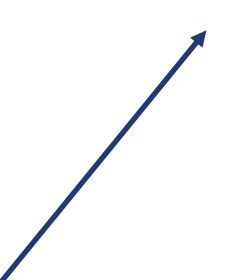

vs.

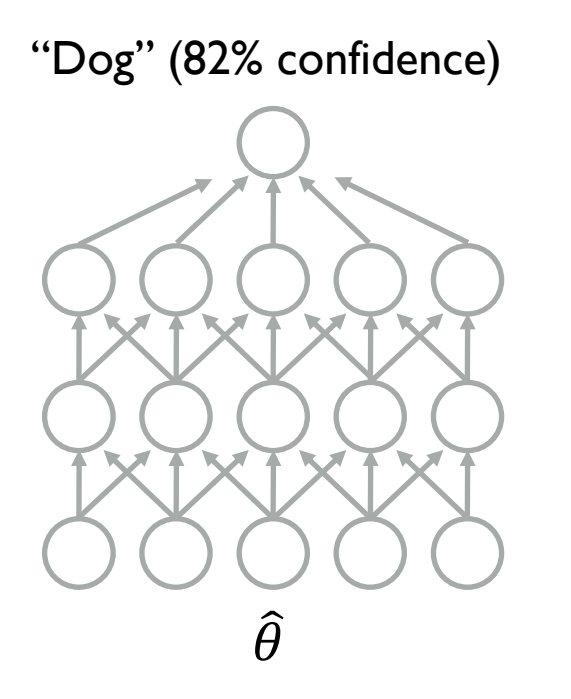

vs.

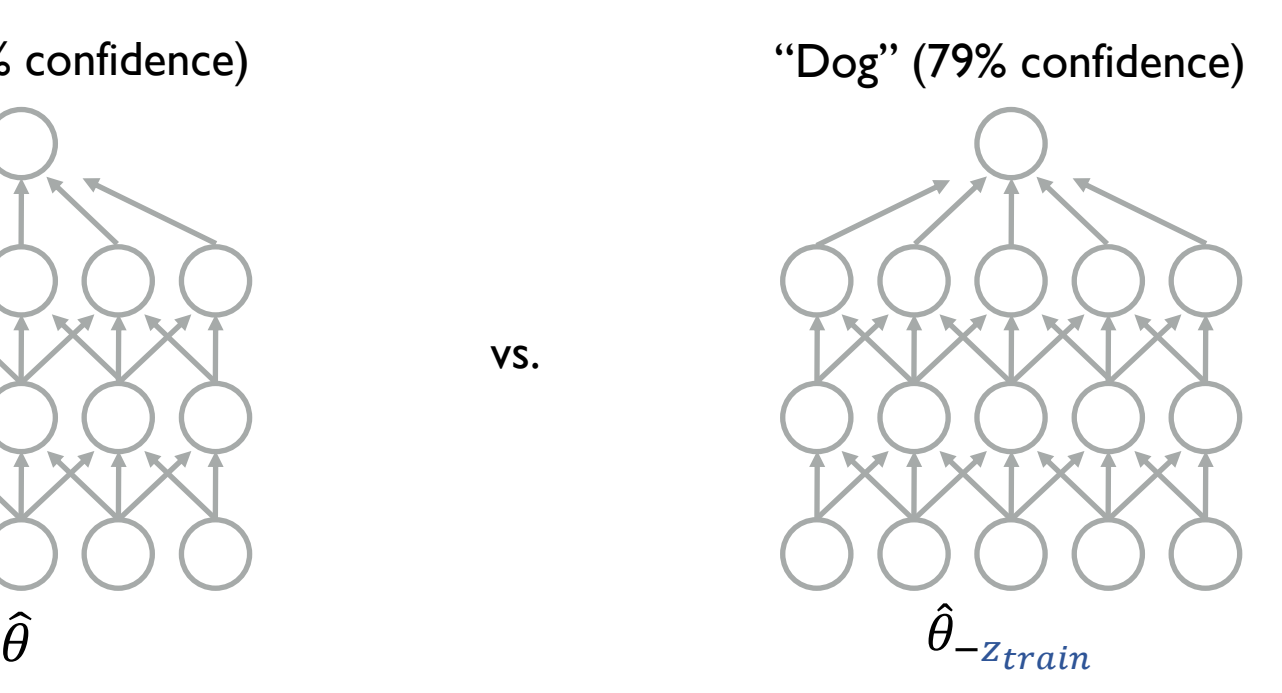

What is  $L(z_{test}, \widehat{\theta}_{-z_{train}}) - L(z_{test}, \widehat{\theta})$ ?

Why did the model make this prediction?

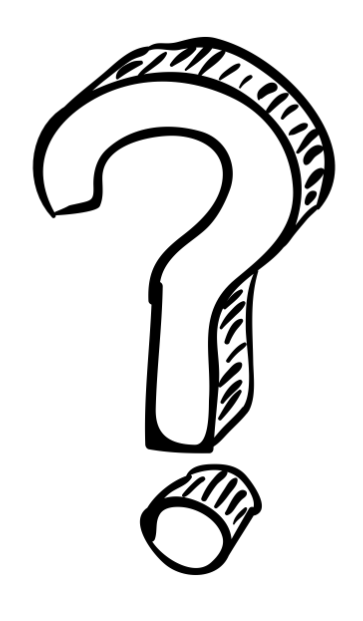

Which training points were most responsible for this prediction?

How would the prediction change if we removed a training point?

Repeatedly removing a training point **Problem** Repeatedly removing a training point<br>and retraining the model is too slow

#### Repeatedly removing a training point and retraining the model is too slow Problem

Approximation via influence functions (a classical technique from the 1970s) Solution

• Goal: Compute  $L\big(z_{test}, \hat{\theta}_{-z_{train}}\big) - L\big(z_{test}, \hat{\theta}\big)$ 

$$
\hat{\theta}_{-z_{train}} \stackrel{\text{def}}{=} \operatorname{argmin}_{\theta \in \Theta} \frac{1}{n} \sum_{i=1}^{n} L(z_i, \theta) - \frac{1}{n} L(z_{train}, \theta)
$$

• Goal: Compute  $L\big(z_{test}, \hat{\theta}_{-z_{train}}\big) - L\big(z_{test}, \hat{\theta}\big)$ 

$$
\hat{\theta}_{-z_{train}} \stackrel{\text{def}}{=} \operatorname{argmin}_{\theta \in \Theta} \frac{1}{n} \sum_{i=1}^{n} L(z_i, \theta) - \frac{1}{n} L(z_{train}, \theta)
$$

• Equivalent to removing  $\frac{1}{n}$  $\boldsymbol{n}$ weight from  $\rm z_{\it train}$  in the empirical distribution, then renormalizing

• Goal: Compute  $L\big(z_{test}, \hat{\theta}_{-z_{train}}\big) - L\big(z_{test}, \hat{\theta}\big)$ 

$$
\hat{\theta}_{-z_{train}} \stackrel{\text{def}}{=} \operatorname{argmin}_{\theta \in \Theta} \frac{1}{n} \sum_{i=1}^{n} L(z_i, \theta) - \frac{1}{n} L(z_{train}, \theta)
$$

- Idea:
	- Assume  $\frac{1}{n}$  $\boldsymbol{n}$ is small
	- Use calculus to compute effect of removing  $\epsilon$  weight from  $z_{train}$
	- Linearly extrapolate to removing  $\frac{1}{n}$  $\boldsymbol{n}$ weight

• Goal: Compute  $L\big(z_{test}, \hat{\theta}_{-z_{train}}\big) - L\big(z_{test}, \hat{\theta}\big)$ 

$$
\hat{\theta}_{-z_{train}} \stackrel{\text{def}}{=} \operatorname{argmin}_{\theta \in \Theta} \frac{1}{n} \sum_{i=1}^{n} L(z_i, \theta) - \frac{1}{n} L(z_{train}, \theta)
$$

• Specifically, compute gradient of

$$
\hat{\theta}_{\epsilon, z_{train}} \stackrel{\text{def}}{=} \operatorname{argmin}_{\theta \in \Theta} \frac{1}{n} \sum_{i=1}^{n} L(z_i, \theta) + \epsilon L(z_{train}, \theta)
$$

w.r.t.  $\epsilon$ .

- $\hat{\theta}_{\epsilon, z_{train}} \stackrel{\text{def}}{=} \operatorname{argmin}_{\theta \in \Theta} \frac{1}{n} \sum_{i=1}^{n} L(z_i, \theta) + \epsilon L(z_{train}, \theta)$
- Under smoothness assumptions,

$$
I_{up,loss}(z_{train}, z_{test}) \stackrel{\text{def}}{=} \frac{dL(z_{test}, \hat{\theta}_{\epsilon, z_{train}})}{d\epsilon} \bigg|_{\epsilon=0}
$$

- $\bullet$   $\widehat{\theta}_{\epsilon, z_{train}} \stackrel{\text{\tiny def}}{=} \operatorname{argmin}_{\theta \in \Theta}$ 1  $\frac{1}{n}\sum_{i=1}^{n}L(z_i, \theta) + \epsilon L(z_{train}, \theta)$
- Under smoothness assumptions,

$$
I_{up,loss}(z_{train}, z_{test}) \triangleq \frac{dL(z_{test}, \hat{\theta}_{\epsilon, z_{train}})}{d\epsilon} \Big|_{\epsilon=0}
$$
  
=  $-\nabla_{\theta} L(z_{test}, \hat{\theta})^{\top} H_{\hat{\theta}}^{-1} \nabla_{\theta} L(z_{train}, \hat{\theta})^{\top}$   
where  $H_{\hat{\theta}} \triangleq \frac{1}{n} \sum_{i=1}^{n} \nabla_{\theta}^{2} L(z_i, \hat{\theta}).$ 

- $\bullet$   $\widehat{\theta}_{\epsilon, z_{train}} \stackrel{\text{\tiny def}}{=} \operatorname{argmin}_{\theta \in \Theta}$ 1  $\frac{1}{n}\sum_{i=1}^{n}L(z_i, \theta) + \epsilon L(z_{train}, \theta)$
- Under smoothness assumptions,

$$
I_{up,loss}(z_{train}, z_{test}) \stackrel{\text{def}}{=} \frac{dL(z_{test}, \hat{\theta}_{\epsilon, z_{train}})}{d\epsilon} \Big|_{\epsilon=0}
$$
  
=  $-\nabla_{\theta} L(z_{test}, \hat{\theta})^{\top} H_{\hat{\theta}}^{-1} \nabla_{\theta} L(z_{train}, \hat{\theta})^{\top}$   
where  $H_{\hat{\theta}} \stackrel{\text{def}}{=} \frac{1}{n} \sum_{i=1}^{n} \nabla_{\theta}^{2} L(z_i, \hat{\theta}).$ 

• 
$$
L(z_{test}, \hat{\theta}_{-z_{train}}) - L(z_{test}, \hat{\theta}) = -\frac{1}{n} I_{up, loss}(z_{train}, z_{test})
$$

- **Task: Image Classification**
- Model 1: Support Vector Machine (SVM) with Radical Basis Function (RBF) kernel
- Model 2: Inception v3 network from CNN family
- **Training dataset: ImageNet**

- Task: Image Classification
- Model 1: Support Vector Machine (SVM) with Radical Basis Function (RBF) kernel
- Model 2: Inception v3 network from CNN family
- Training dataset: ImageNet
- Sample correct prediction by both models: Fish
- Question: Which training images were most influential in the model's prediction?

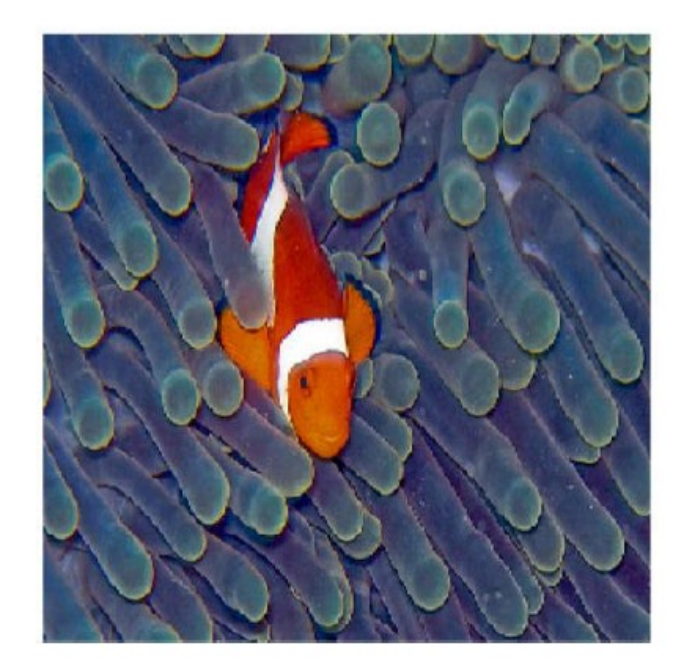

**RBF SVM**

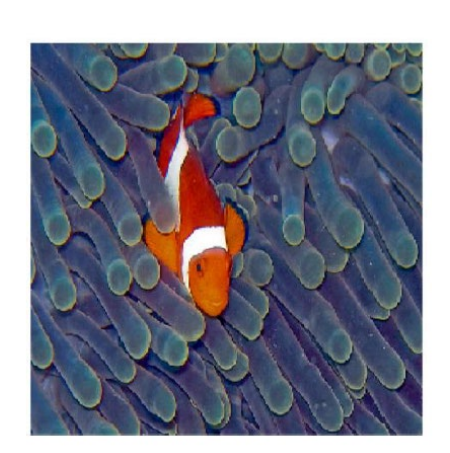

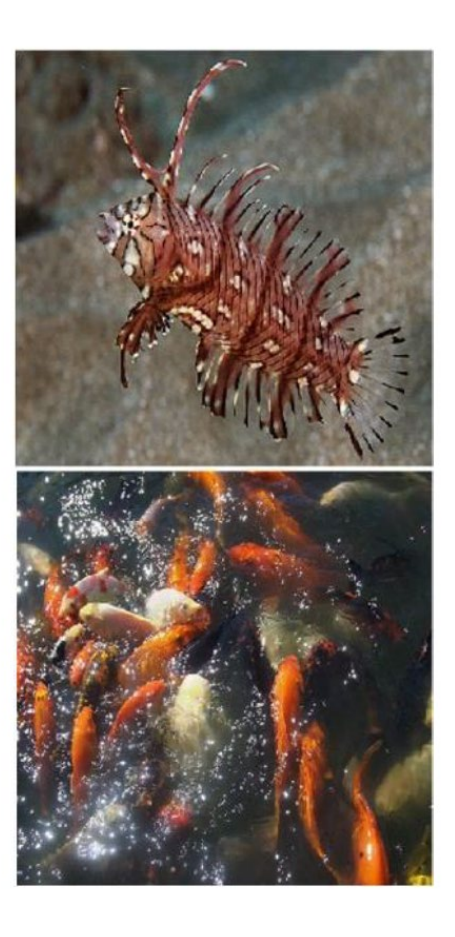

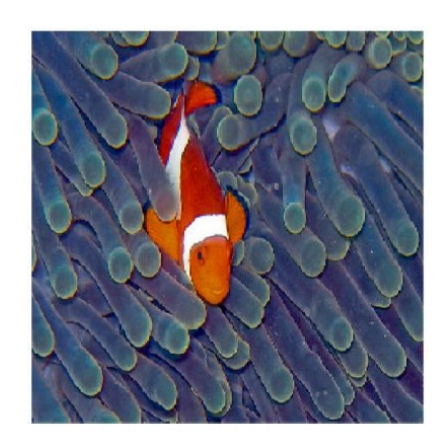

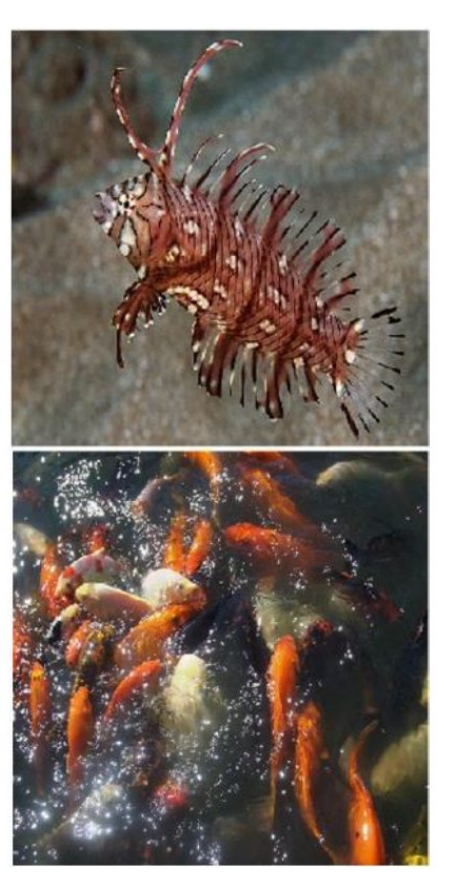

#### **RBF SVM Inception**

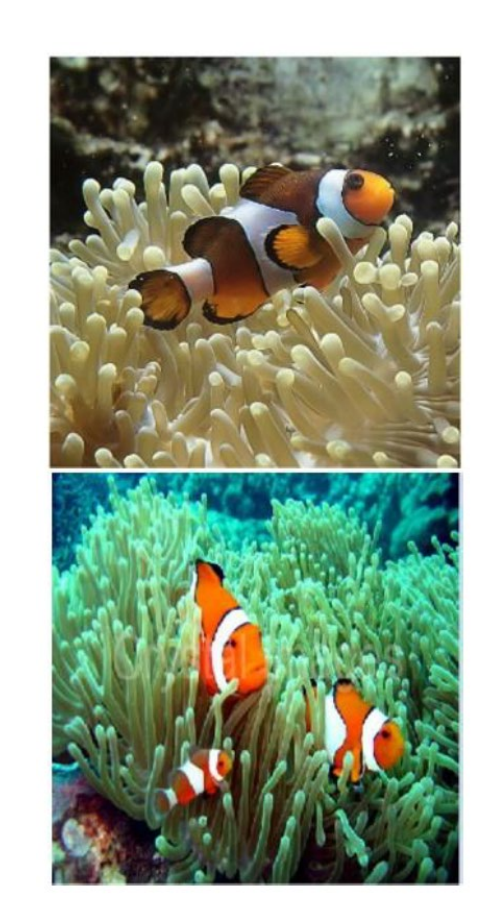

#### Applications of Influence Functions

- **Understanding model predictions**
- **Adversarial training examples**
- Debugging domain mismatch (i.e. distribution shift in test-data vs. training-data)
- **Fixing mislabeled examples**

# The influence of groups of training points

Koh\*, Ang\*, Teo\*, & Liang, On the Accuracy of Influence Functions for Measuring Group Effects [under review]

#### Datamodels

- Datamodels: Predicting predictions from training data; Ilyas et al.; ICML 2022
- TRAK: Attributing model behavior at scale; Park et al.; ICML 2023

## Anatomy of an ML Prediction

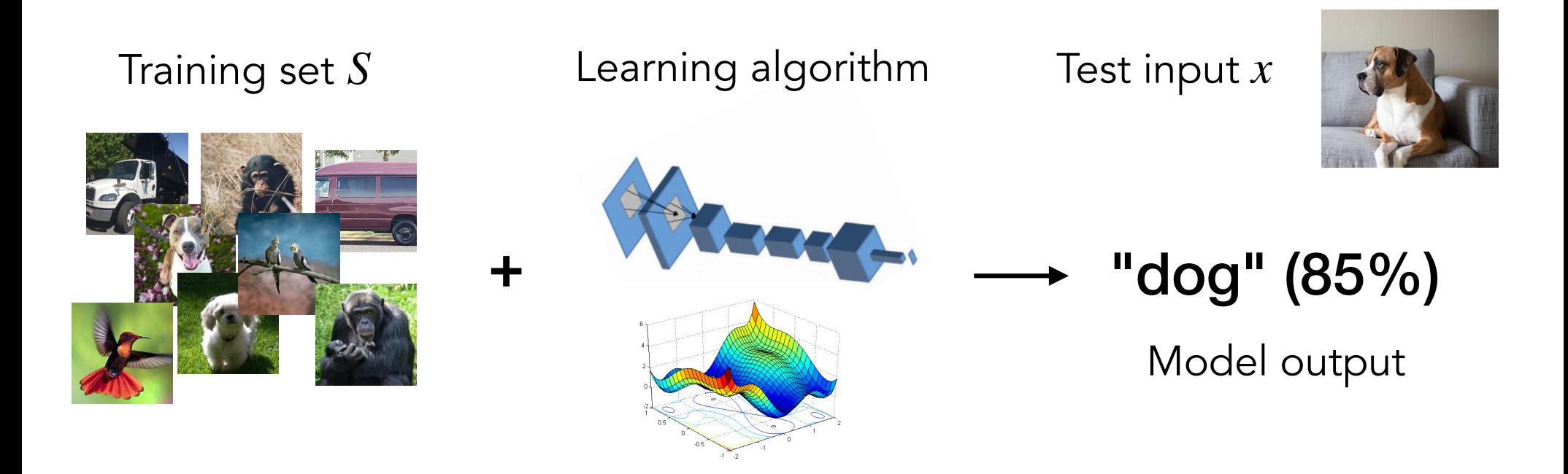

#### **Question:** How do training data and learning algorithms combine to yield model outputs?

## **Datamodels: Data-to-Output Modeling**

What we are trying to compute (model output function):

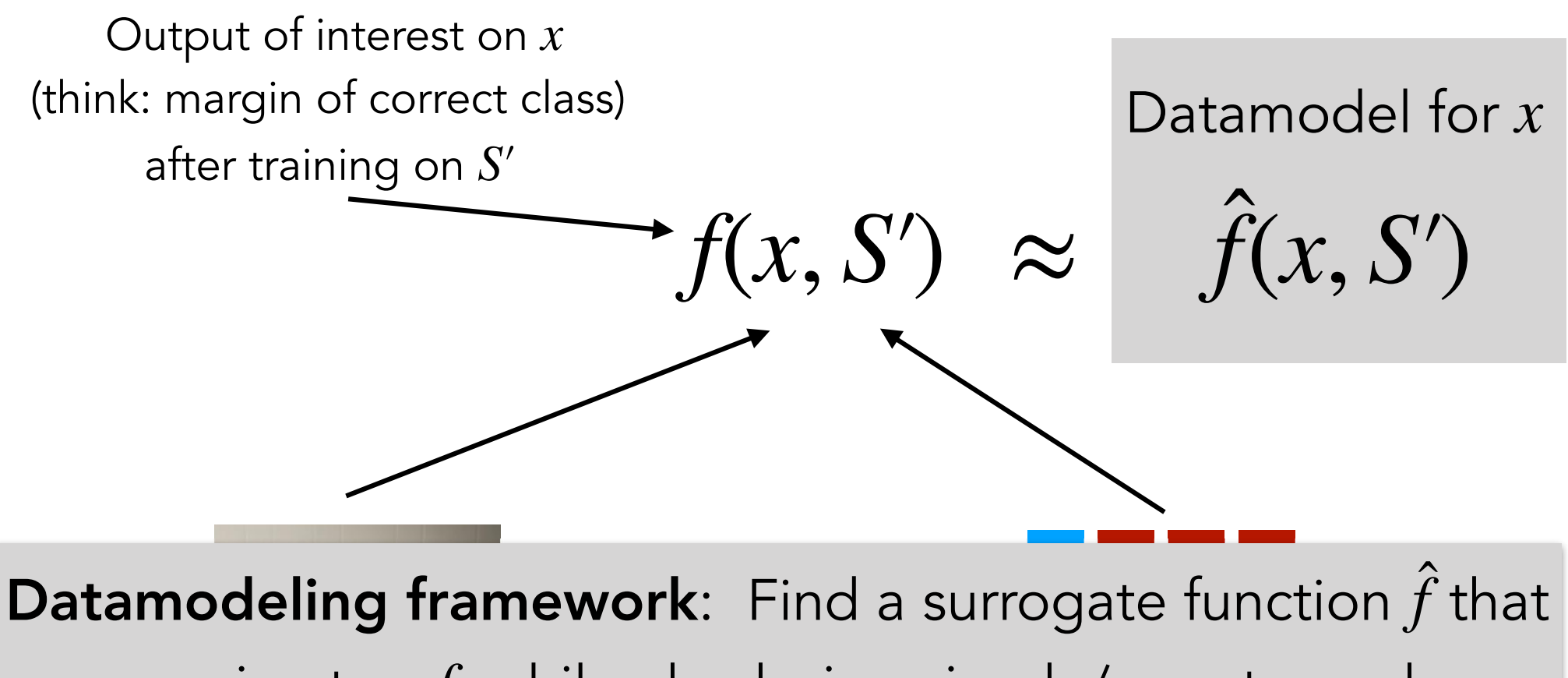

approximates f, while also being simple/easy to analyze

Specific input  $x$ 

Subset S' of the training set S

### **Model Choice:** Linear

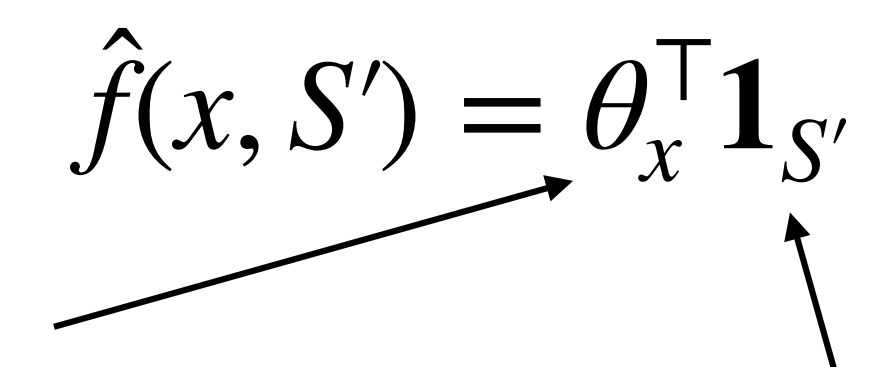

Learned parameter: vector of weights (one weight per training example in  $S$ )

#### Remaining question: how do we fit the parameters  $\theta_{x}$ ?

Indicator vector of  $S'$ 

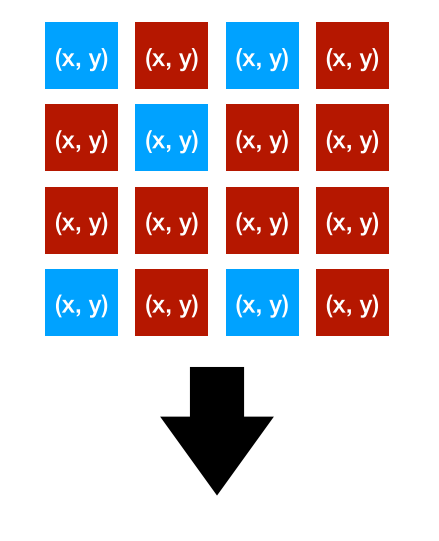

 $[1010010000001010]$ 

### How to fit a datamodel

Use supervised learning:

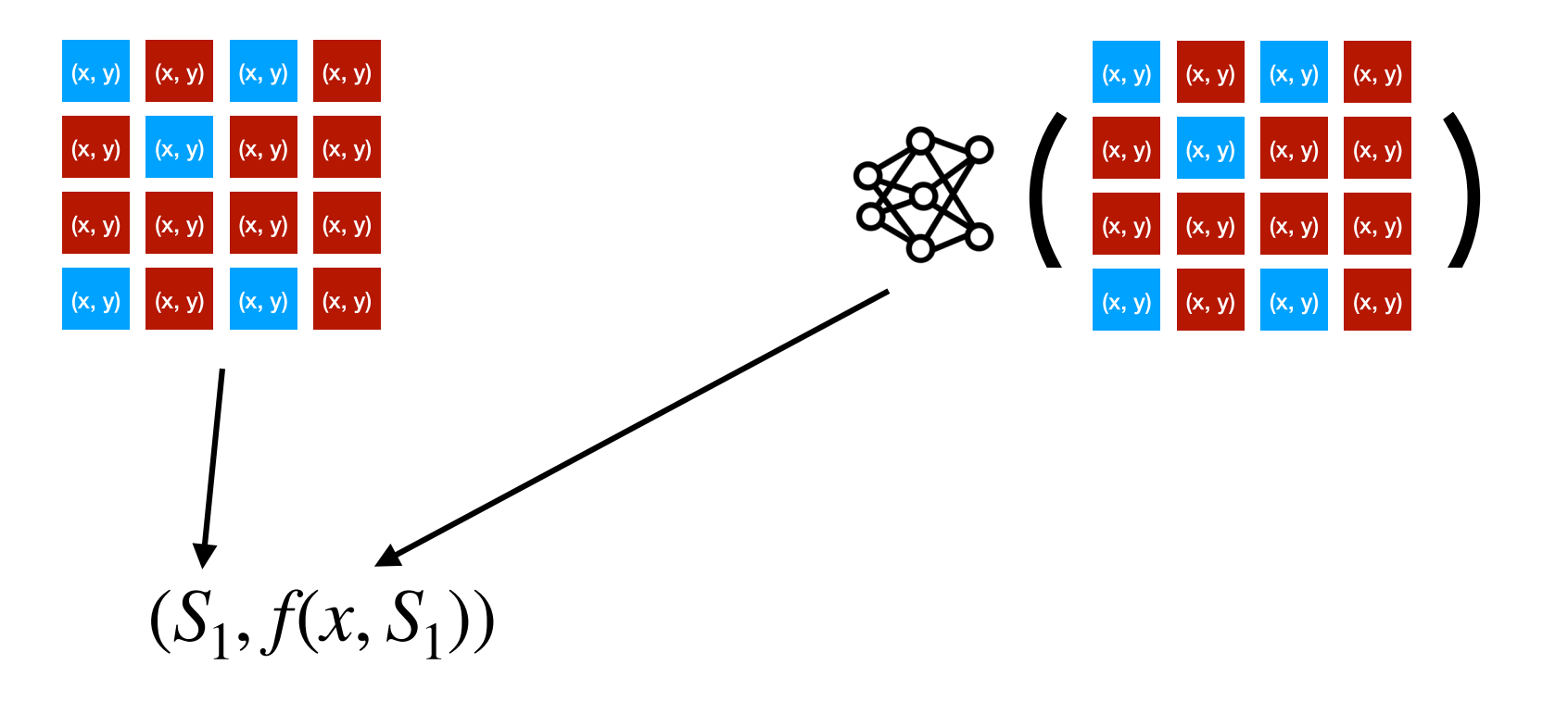

Fix a specific target example  $x$ 

### How to fit a datamodel

Use supervised learning:

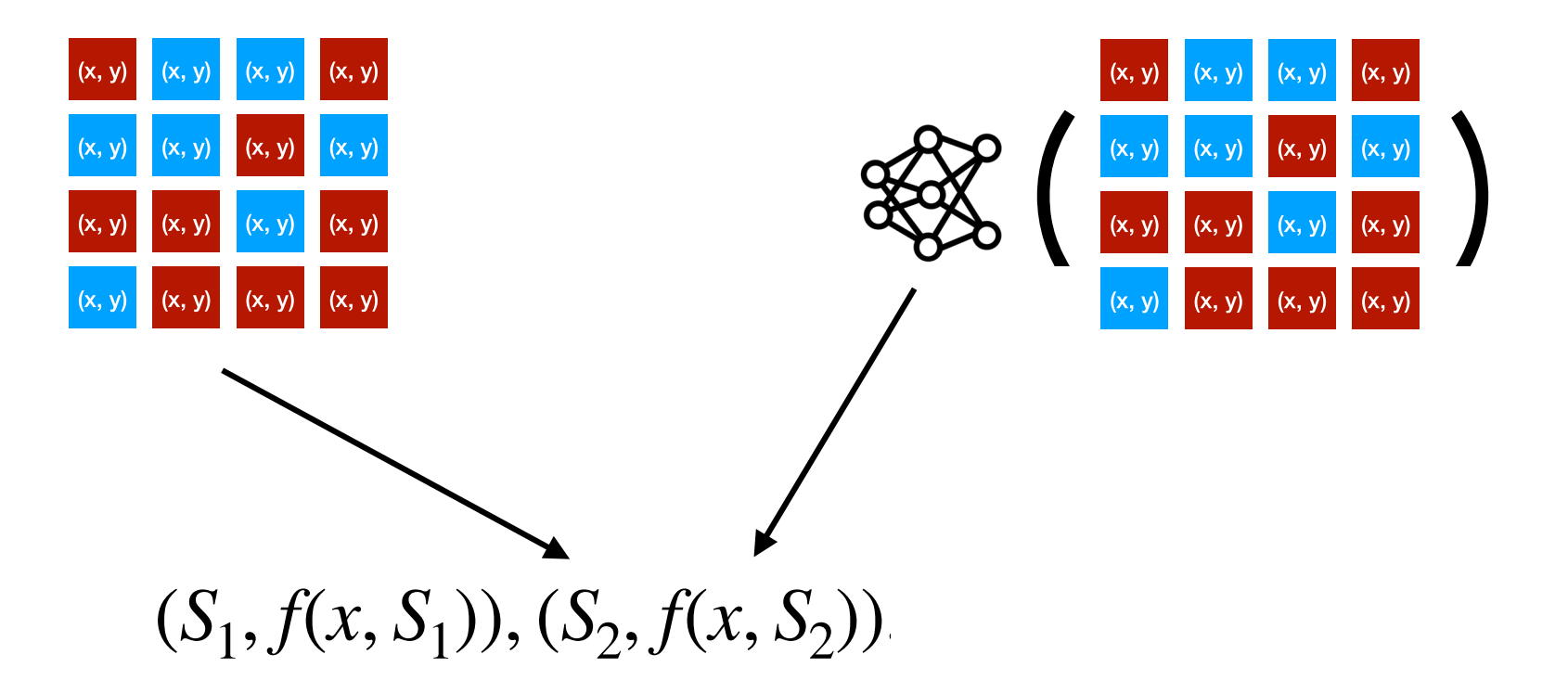

Fix a specific target example  $x$ 

### How to fit a datamodel

Use supervised learning:

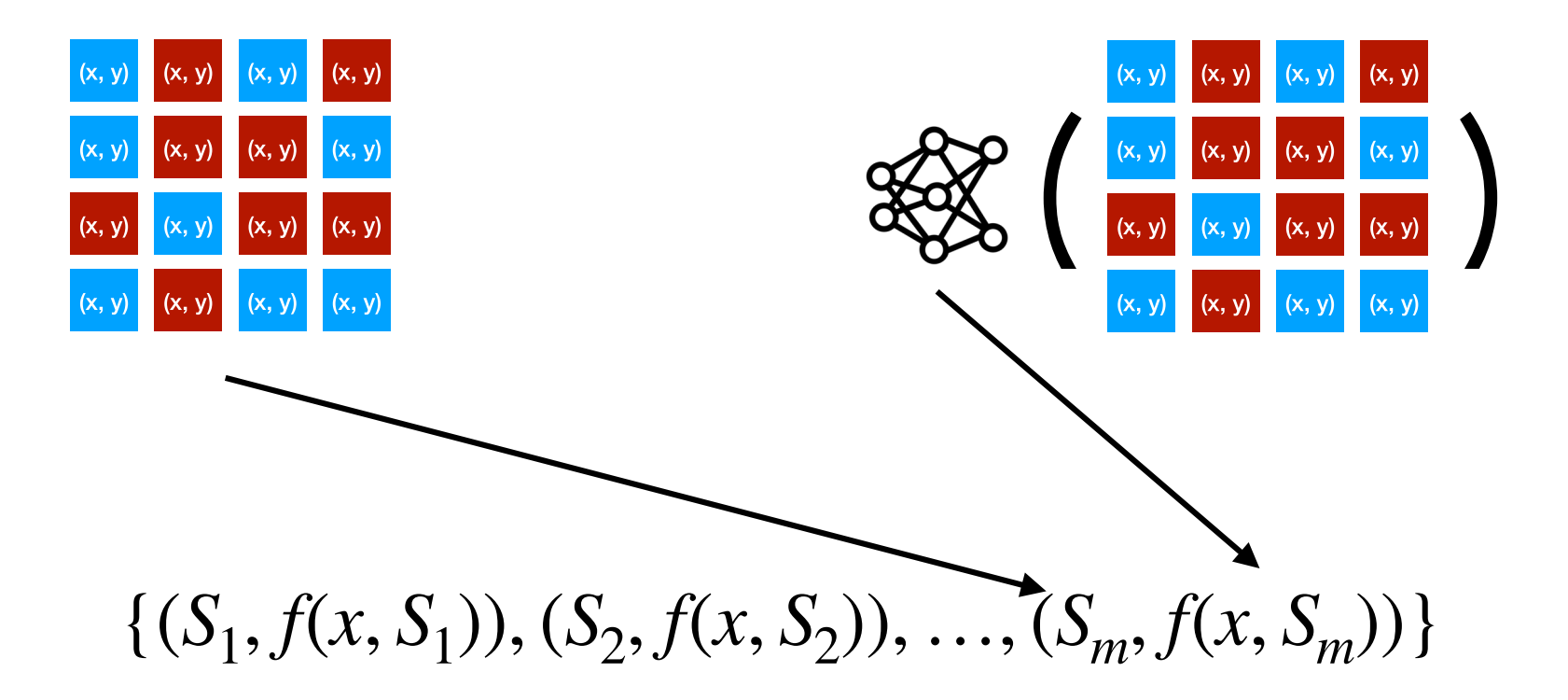

Then: Fit the linear model to this data

#### Fitting a datamodel

(for a **specific** target example  $x$ )

#### $\{(S_1, f(x, S_1)), (S_2, f(x, S_2)), ..., (S_m, f(x, S_m))\}\$

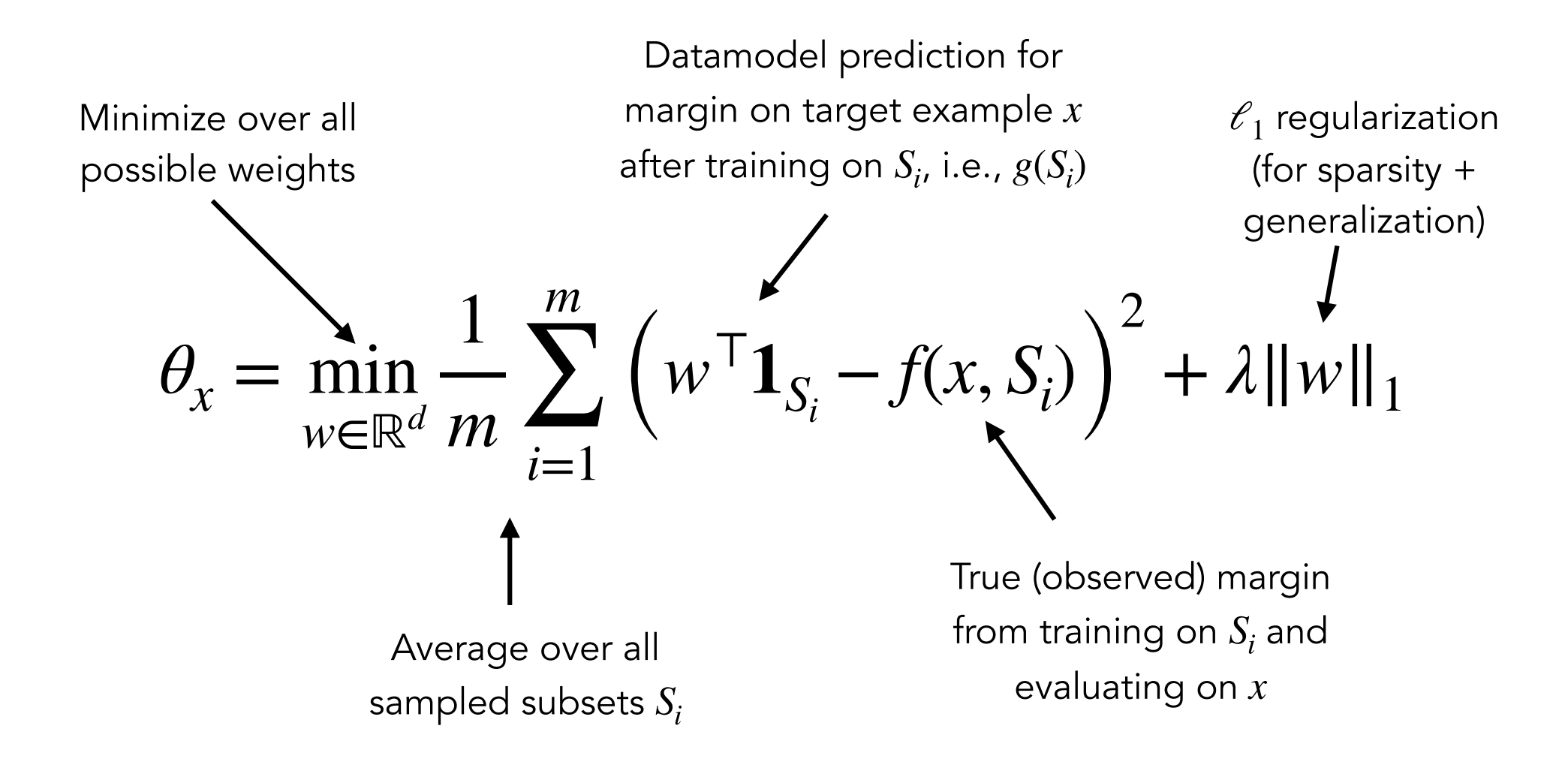

## Putting it all together

Constructing datamodels for DNNs trained on CIFAR-10:

Requires training 1000s of models! Repeat 500,000 times: Made possible by FFCV (ffcv.io)

- $\rightarrow$  Choose a random  $\alpha$ -fraction of the CIFAR-10 trainset
- $\rightarrow$  Train a model (ResNet-9) on this subset
- A Measure correct-class margin on every test image
- $\rightarrow$  For each test image, record the pair: (characteristic vector of the subset, vector of margins)
- $\rightarrow$  For each test image (10,000 total images):
	- $\rightarrow$  Fit linear model from indicator vectors  $\rightarrow$  margins

Result: 10,000 datamodels, each parameterized by  $\theta_r \in \mathbb{R}^{50,000}$ 

## Evaluating datamodels

**Idea:** Sample new subsets  $S_i$ , compare predictions to reality

**Specifically:** Aggregate over **target examples**  $x$  (each with their own separate datamodel  $g_{\theta}$ ) and **random subsets**  $S_i$  of the training set:

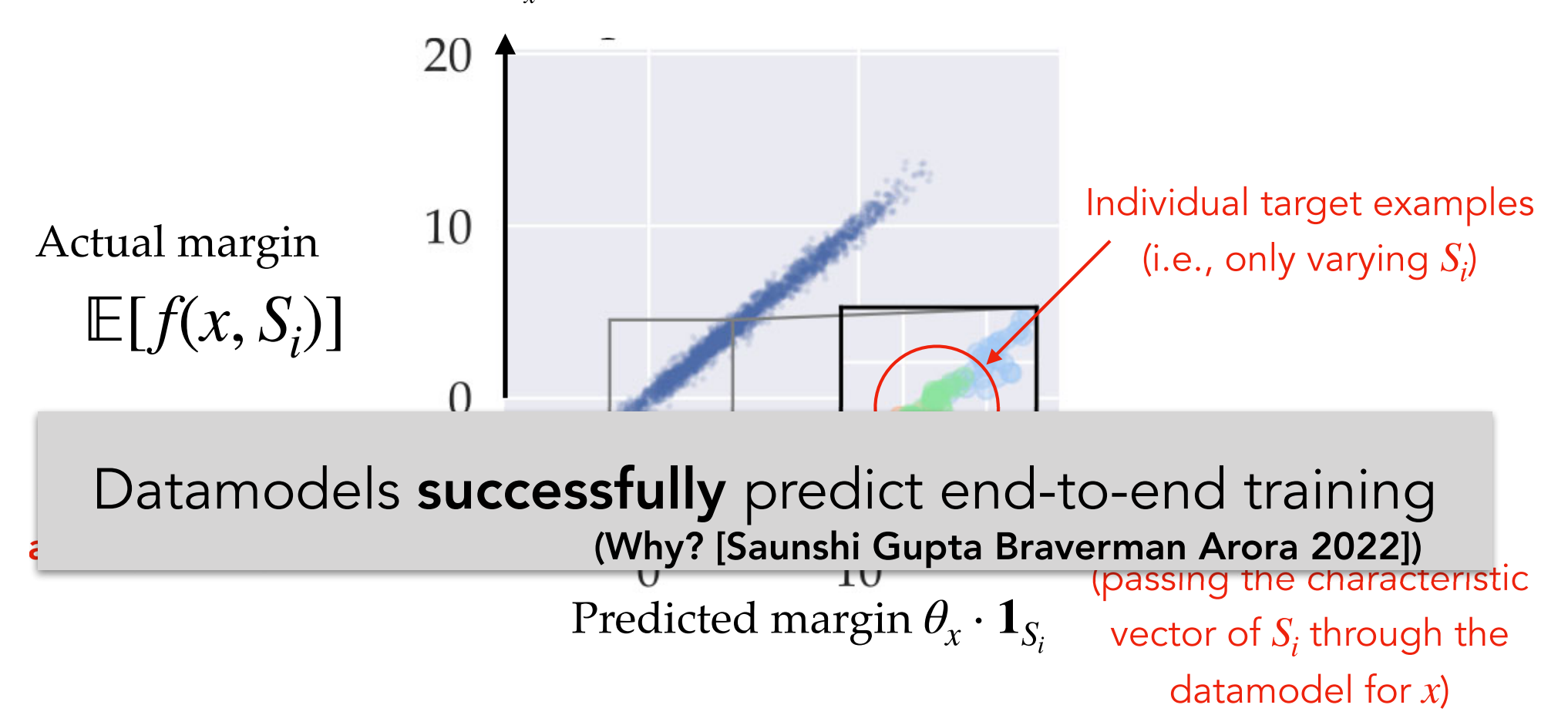

## Applying datamodels  $f(x, S') \approx \theta_x^{\perp} \mathbf{1}_{S'}$

Datamodels provide a versatile framework for analyzing model predictions and data

We can use datamodels:

- $\rightarrow$  To analyze model brittleness
- $\rightarrow$  To predict data counterfactuals
- $\rightarrow$  To find train-test leakage
- $\rightarrow$  As a rich embedding that encodes latent structure
- → To compare learning algorithms [Shah Park I Madry 2022]

### **Datamodels:** Analyzing model brittleness

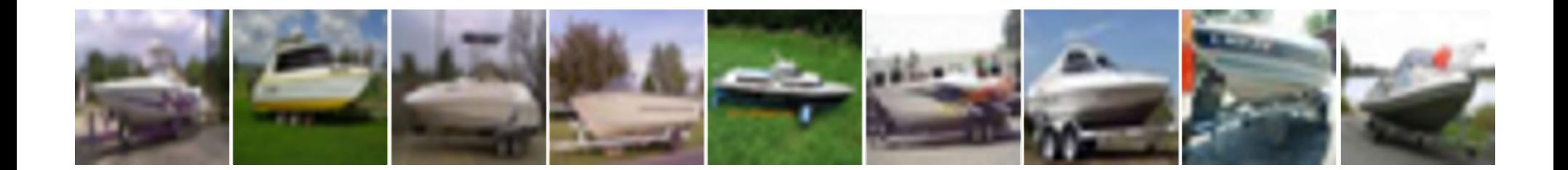

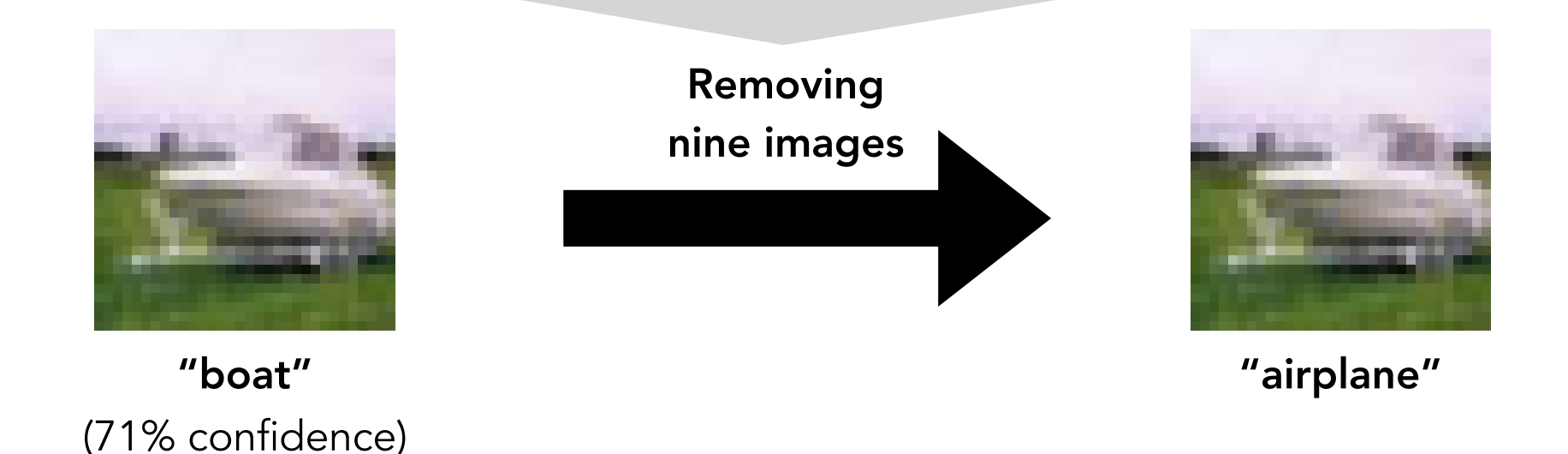

~25% of examples misclassified by removing < 0.2% of training examples

## **Datamodels:** Comparing learning algs

Given Algorithms 1 and 2, use datamodels to compare model classes  $M_1$  and  $M_2$  in terms of how they rely on training data

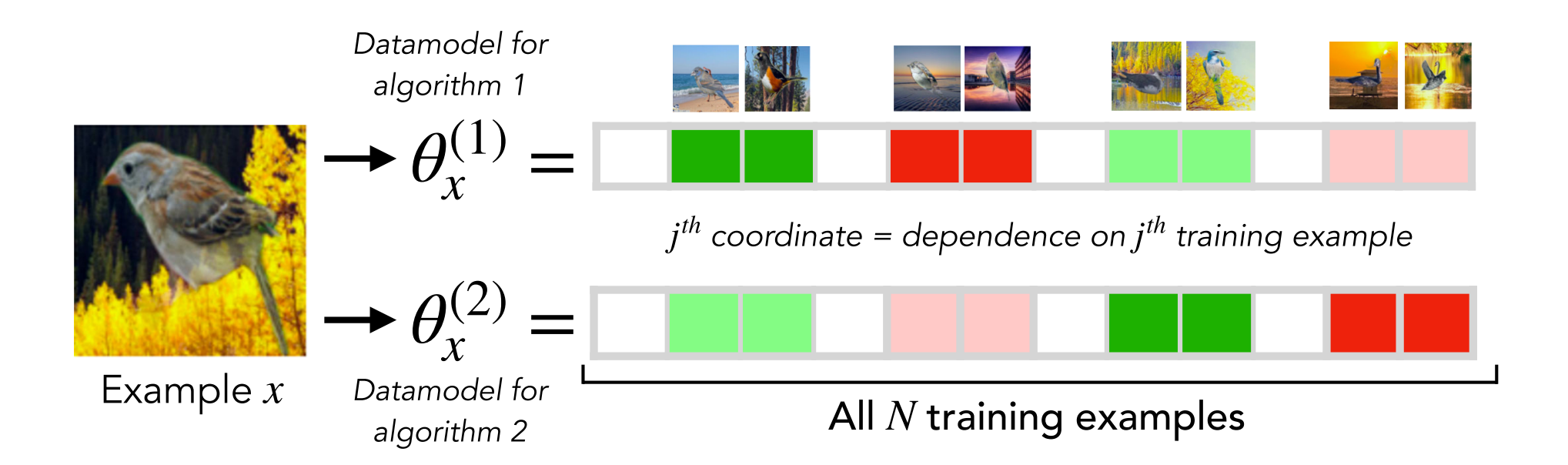

Datamodels  $\theta_{x}^{(1)}$  and  $\theta_{y}^{(2)}$  live in the **same** train set space  $\rightarrow$ can make "apples-to-apples" comparison for example  $x$ 

### Takeaways so far

#### **Datamodels:**

A framework for understanding both data and predictions

- $\rightarrow$  Learn data-to-output mapping using supervised learning
- $\rightarrow$  Simple linear instantiation works really well
- $\rightarrow$  A versatile tool for model-data understanding

**But:** Very expensive to compute!

Can we do things faster?

## **Stepping back: Data attribution**

A data attribution method is a function  $\tau: \mathscr{X} \to \mathbb{R}^{|S|}$ 

**Intuitively:**  $\tau(x)$  = importance of the *i*-th training example

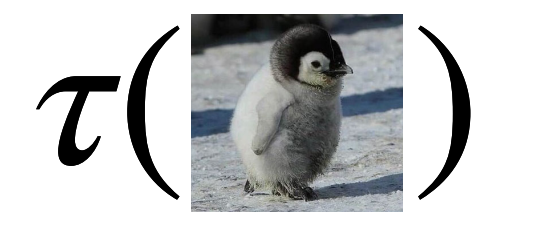

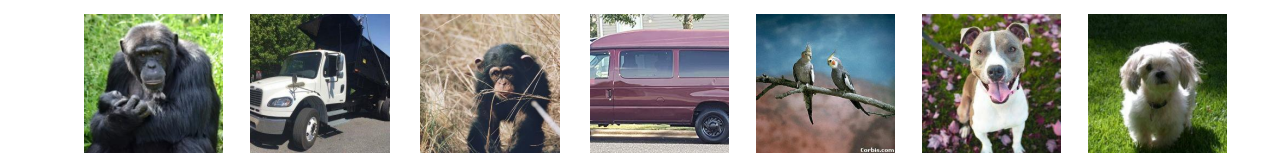

 $-0.02$  0.03  $-0.04$  0.2 0.03  $\lceil 0.1 \rceil$  $-0.1$ ]

Ex: Influence functions, Shapley values, TracIn [Ghorbani Zou '19, Jia et al. '19, Pruthi et al. '19, Feldman Zhang '20]

Question: How to compare different methods?

Main idea: Connect back to datamodels!

### Formalizing attribution with datamodels

A data attribution method is a function  $\tau : \mathscr{X} \to \mathbb{R}^{|S|}$ 

Indicator vector of  $S' \subset S$  $[1000001001010010]$   $\tau(x)$ <sub>i</sub> = "effect" of training example  $x_i$ on model output at x

$$
\hat{f}(x, S') = \mathbf{1}_{S'} \cdot \boxed{\tau(x)}
$$
 Data attribution method

Want  $\tau(\cdot)$  to assign high score to counterfactually meaningful training examples

So: Construct "predicted" output from attribution scores

### Formalizing attribution with datamodels

**Evaluate predictiveness**: Sample new subsets  $S_i$ , compare actual model outputs and outputs predicted by  $\tau$ 

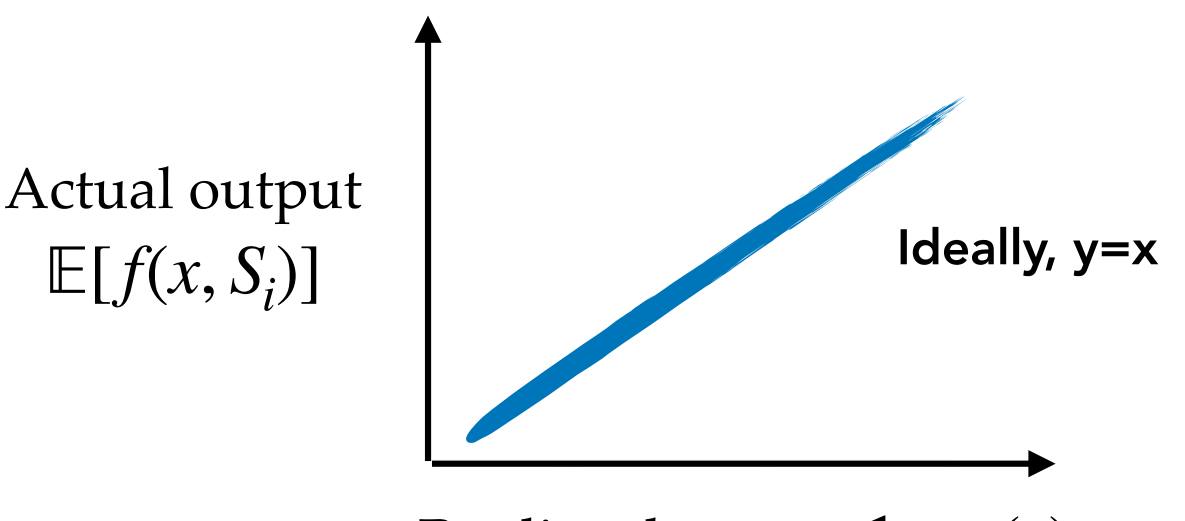

Predicted output  $\mathbf{1}_{S_i} \cdot \tau(x)$ 

**Metric (Linear Datamodeling Score):** Correlation between actual and predicted outputs

## **Efficacy vs Efficiency**

#### Data attribution should be both effective and efficient

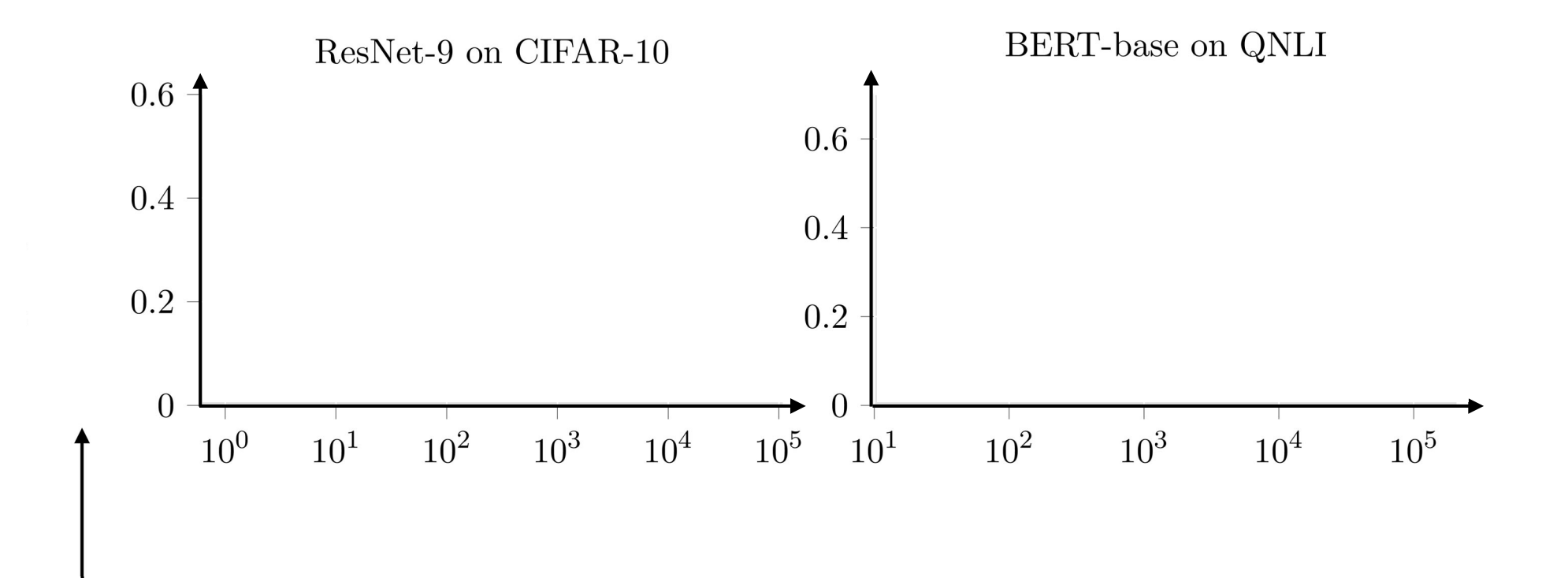

#### **Linear Datamodeling Score (LDS)**

Correlation between true model output  $f(x, S')$  and **predicted** model output  $\mathbf{1}_{S_i} \cdot \tau(x)$ 

### Evaluating attribution methods

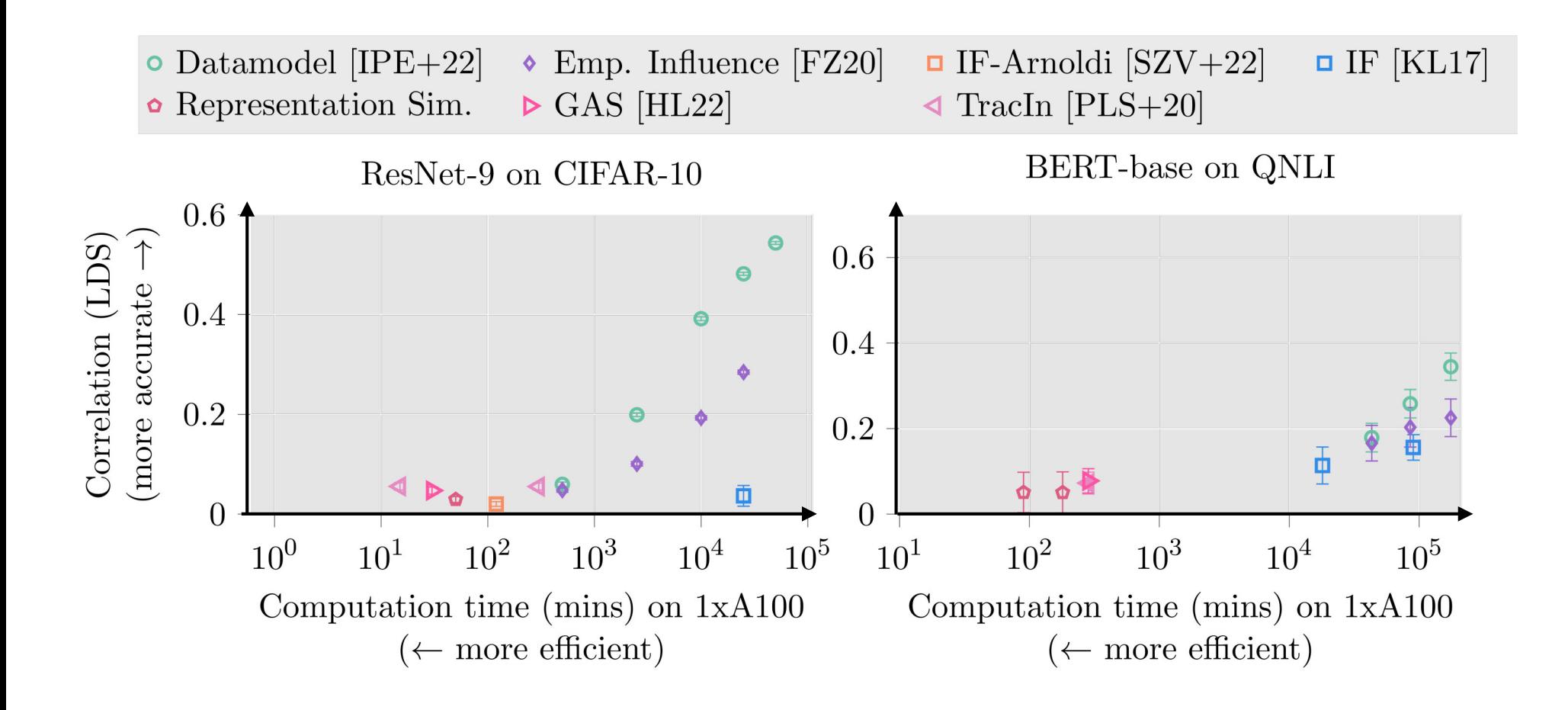

### Evaluating attribution methods

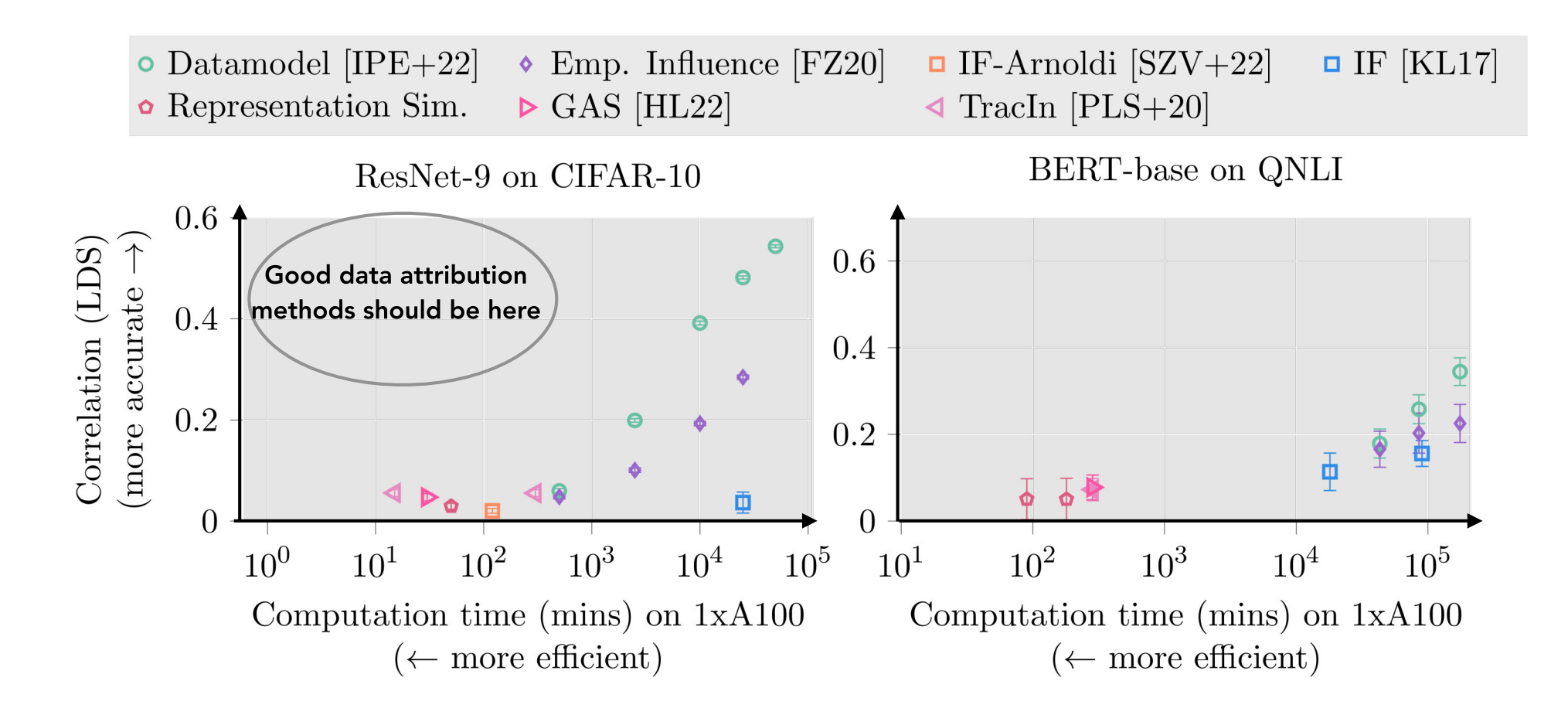

Can we design a method that is both scalable and predictive in large-scale settings?

## Our approach: TRAK

**Goal:** Scalable and effective attribution for large-scale NNs

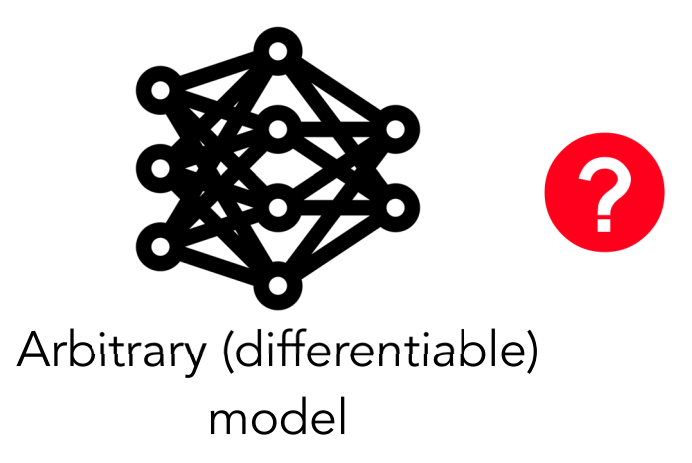

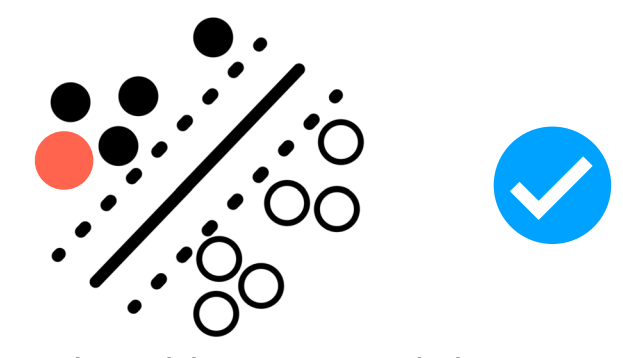

Generalized linear models

Q: Is there a simpler class of models that we can attribute well?

Yes! Generalized linear models (GLM)

[Pregibon '81] [Wojnowicz et al. '16] [Koh Ang Teo Liang '19]

Key idea: Reduce complex models  $\rightarrow$  GLM, then apply known methods

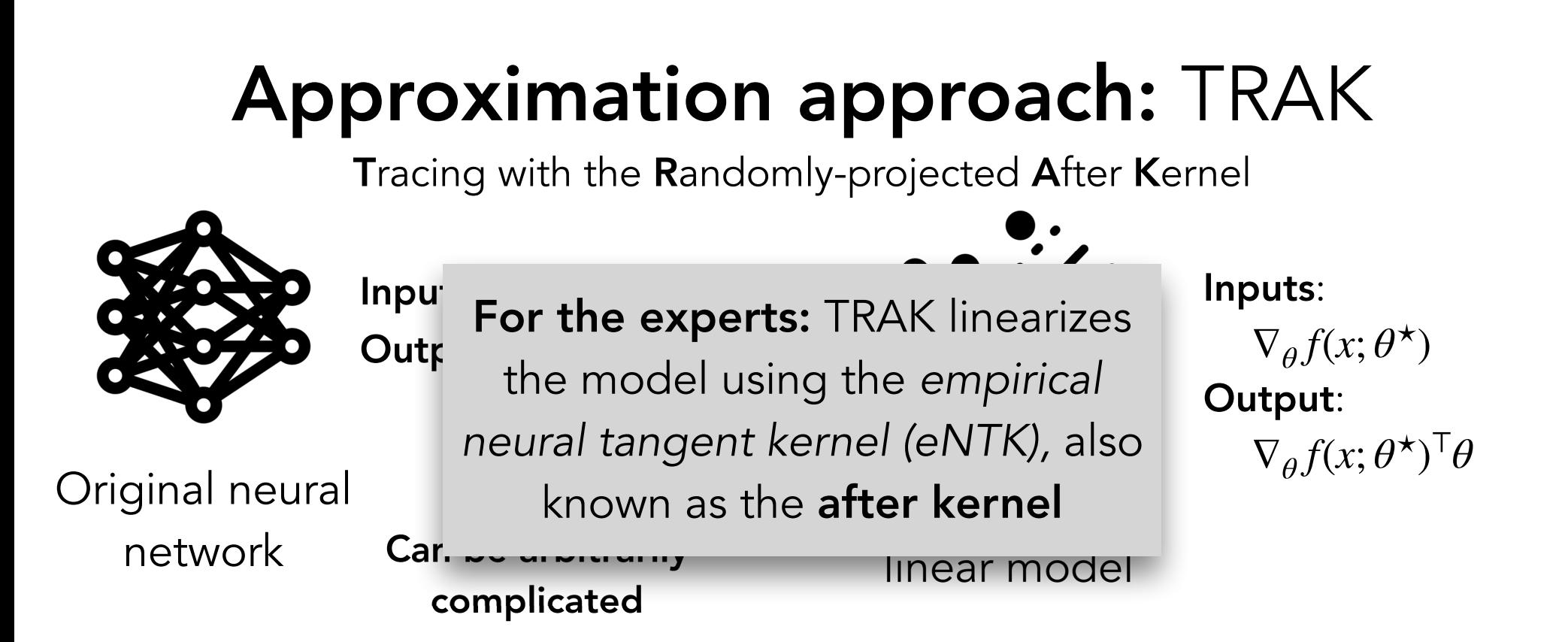

**Our approach:** Taylor approximation

$$
f(x, \theta) \approx f(x; \theta^{\star}) + \nabla_{\theta} f(x; \theta^{\star}) \cdot (\theta - \theta^{\star})
$$
  
Final parameters (constant wt  $\theta$ )

 $\Gamma$ indi parameters (constant wrt $\sigma$ )

This is a linear function in the parameter  $\theta$ 

#### **TRAK: Summary**

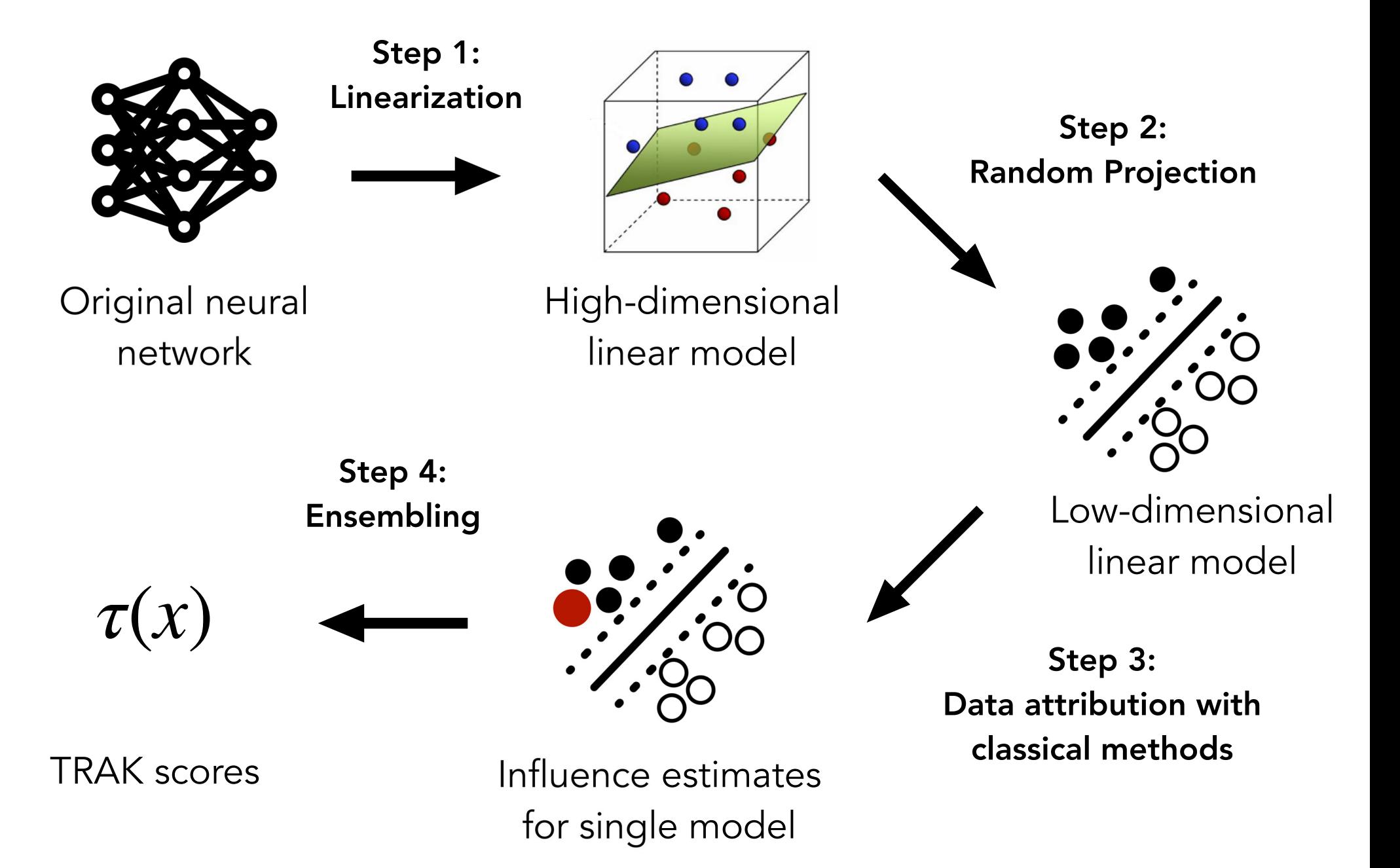

### **Evaluating TRAK**

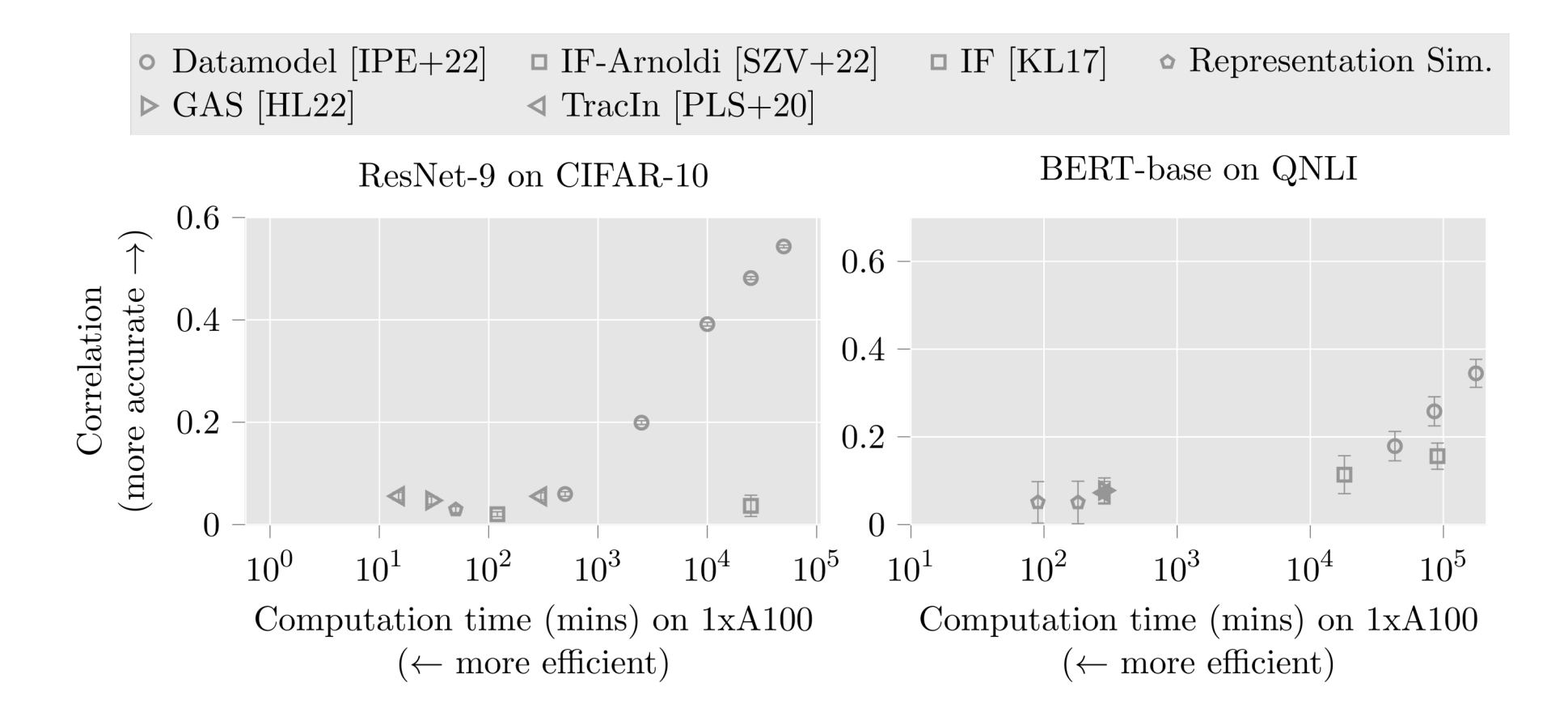

### **Evaluating TRAK**

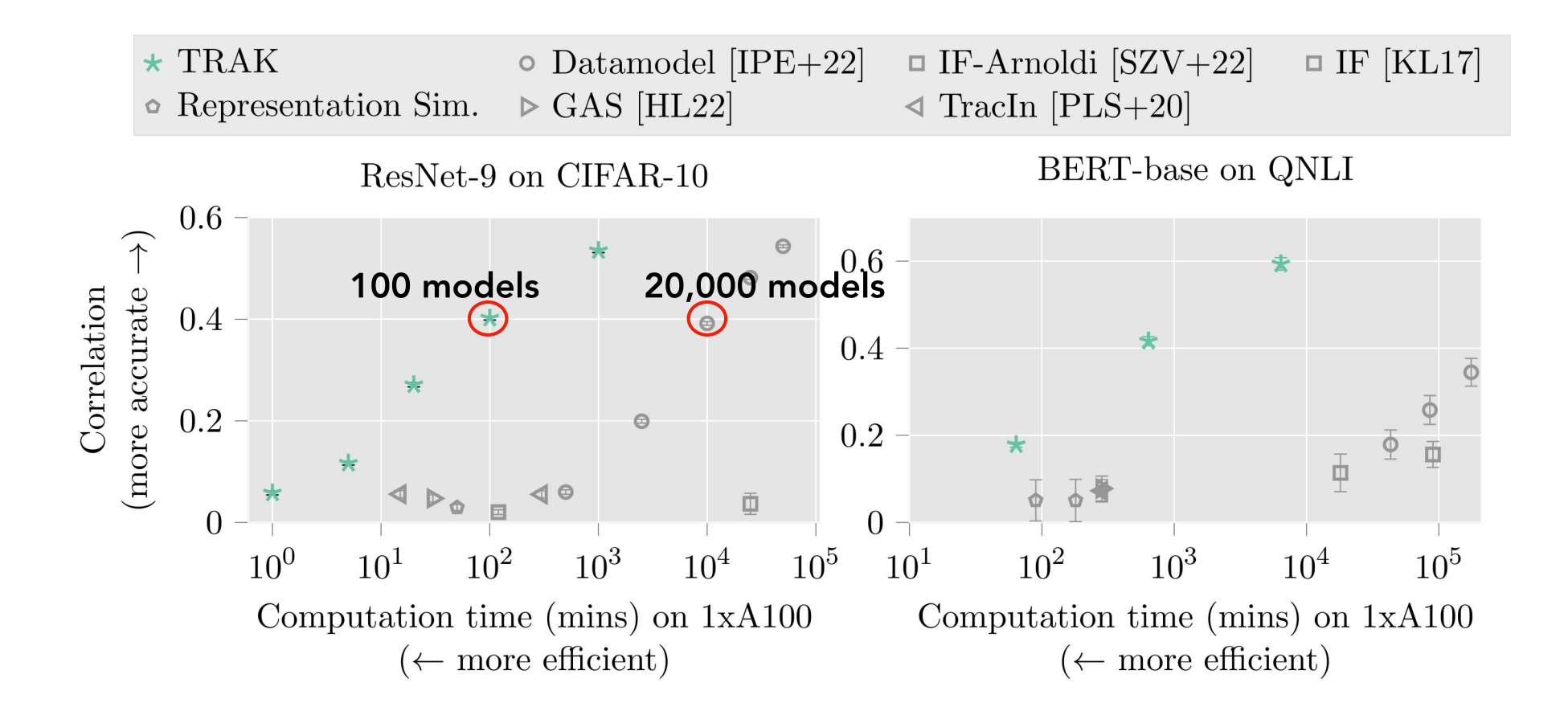

In particular: TRAK speeds up datamodels by 100x-1000x

## Applications

In our paper, we apply TRAK to:

- $\triangleright$  CLIP
- Language models
- ImageNet classifiers

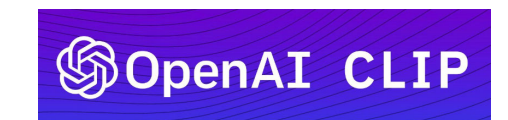

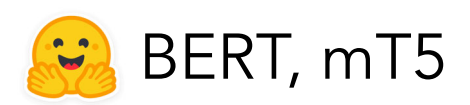

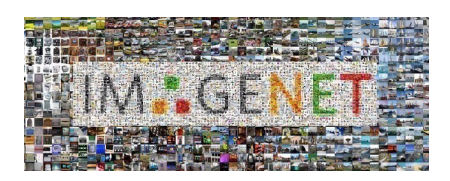

## Applications

In our paper, we apply TRAK to:

**CLIP**  $\mathbb{R}^2$ 

- Language models
- ImageNet classifiers

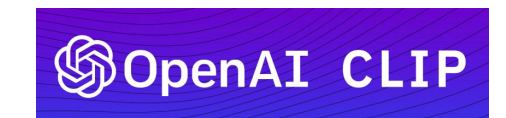

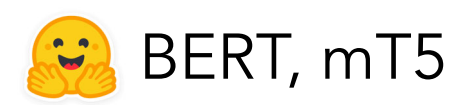

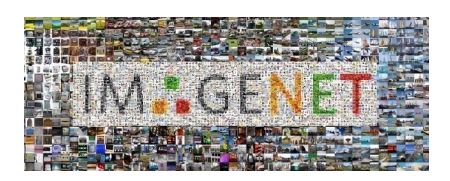

## Applying TRAK to LLMs

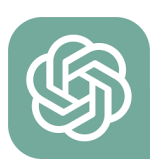

"Lionel Messi won the Ballon d'Or seven times."

#### Possible questions to ask about this output:

- $\rightarrow$  Why did the language model output this answer?
- $\rightarrow$  Can we identify the training data that led to this output?

#### One lens for studying this question: Fact tracing

## Applying TRAK to fact tracing

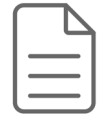

"Players with the most Ballon d'Or wins include Lionel Messi (7) and Cristiano Ronaldo (5)."

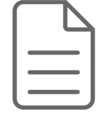

"At Qatar, Lionel Messi helped Argentina to its first world cup title in 36 years."

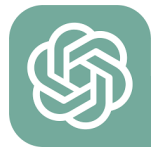

"Lionel Messi won the Ballon d'Or seven times."

FTrace-TREx [Akyurek et al. '22]

## PyTorch API

```
\bullet\bullet\bulletfrom torchvision import models
from trak import TRAKer
model = models.resnet18()checkpoint = model.state_dict()train\_loader, val\_loader = ...traker = TRAKer(model=model, task='image_classification', train_set_size=...)
traker.load_checkpoint(checkpoint)
for batch in train_loader:
    traker.featurize(batch=batch, num_samples=batch_size)
traker.finalize features()
traker.start_scoring_checkpoint(checkpoint, num_targets=...)
for batch in val loader:
    traker.score(batch=batch, num_samples=batch_size)
scores = traker.findize_scores()
```
Try it! github.com/MadryLab/trak

#### Explainability Recap

- Feature Attribution Methods
	- o LIME (Local Interpretable Model-agnostic Explanations) algorithm
	- o SHAP methods based on cooperative game theory
	- o Saliency Maps (different versions)
	- o Formal guarantees for feature attribution methods
	- o Counterfactuals
	- o Representation-based explanations
- Data attribution methods
	- o Influence Functions
	- o Datamodels
- Next lecture: Neurosymbolic Learning (guest lecture by PhD student Ziyang Li)